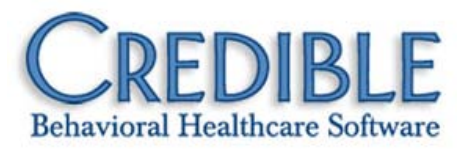

# Release 5.1 Configuration May 2010

This document describes the enhancements included in Credible 5.1 release. Any settings required to enable a new feature are listed, along with the steps for configuration and use. If a setting is in *italics*, it is a new setting specifically needed for the item being described.

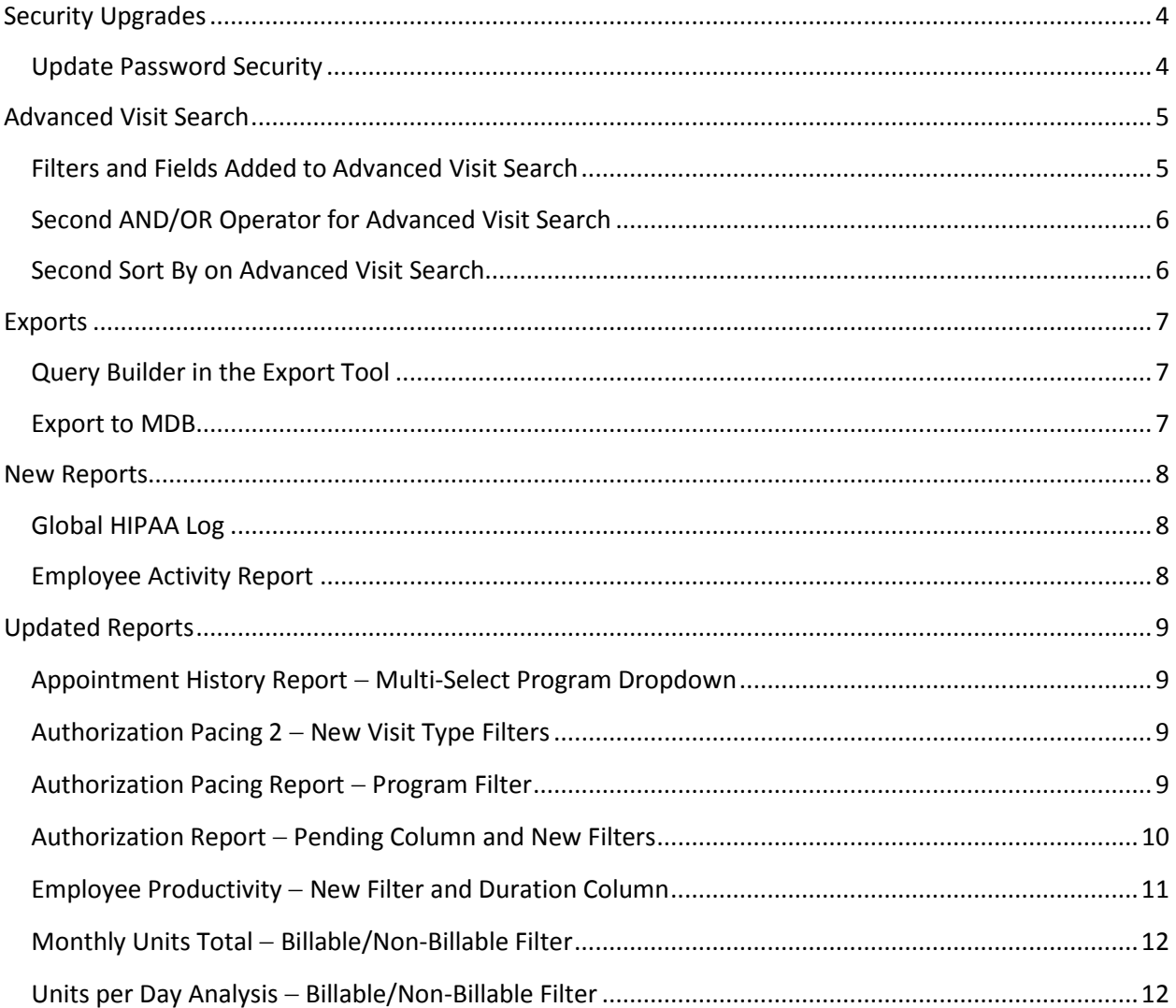

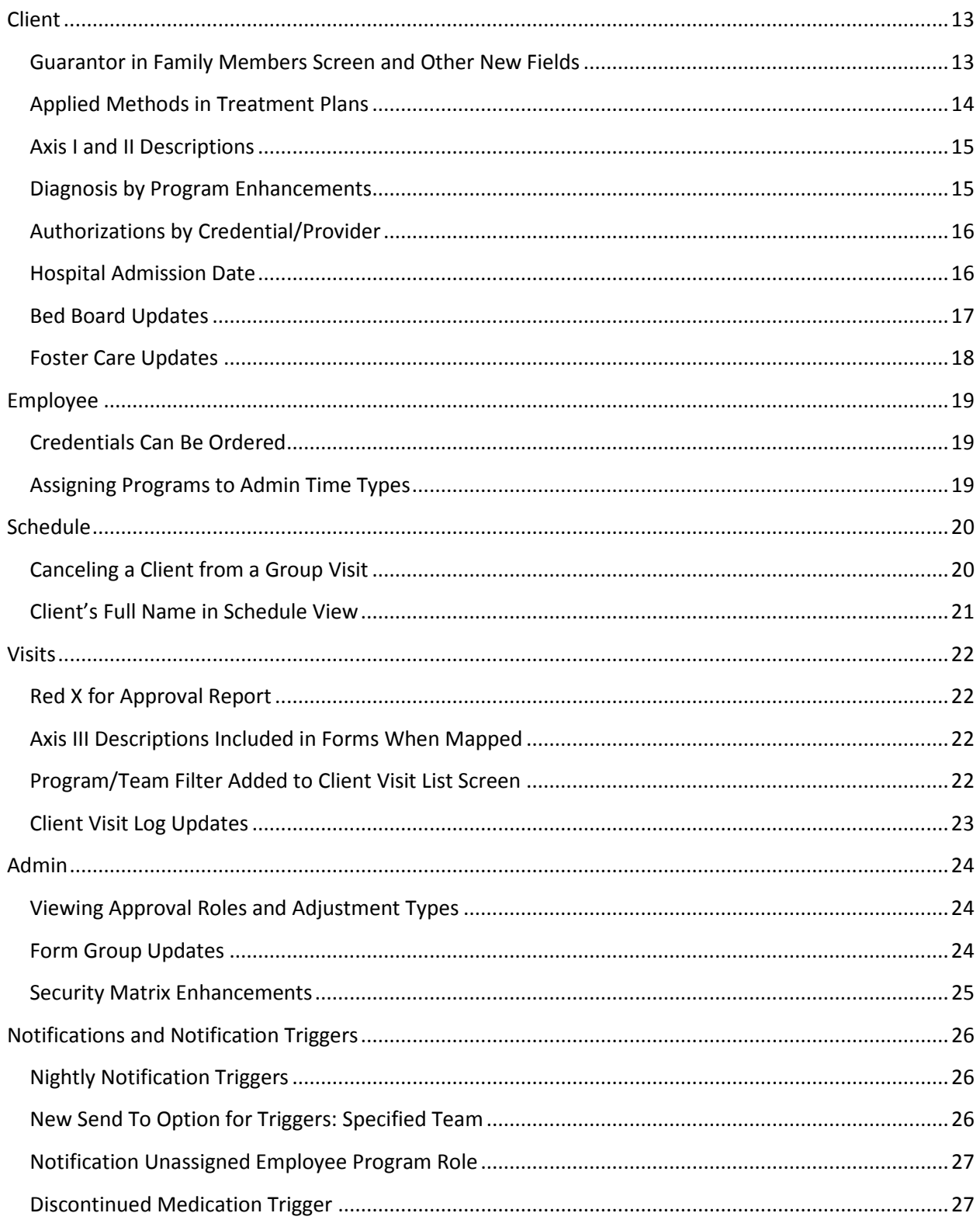

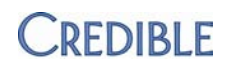

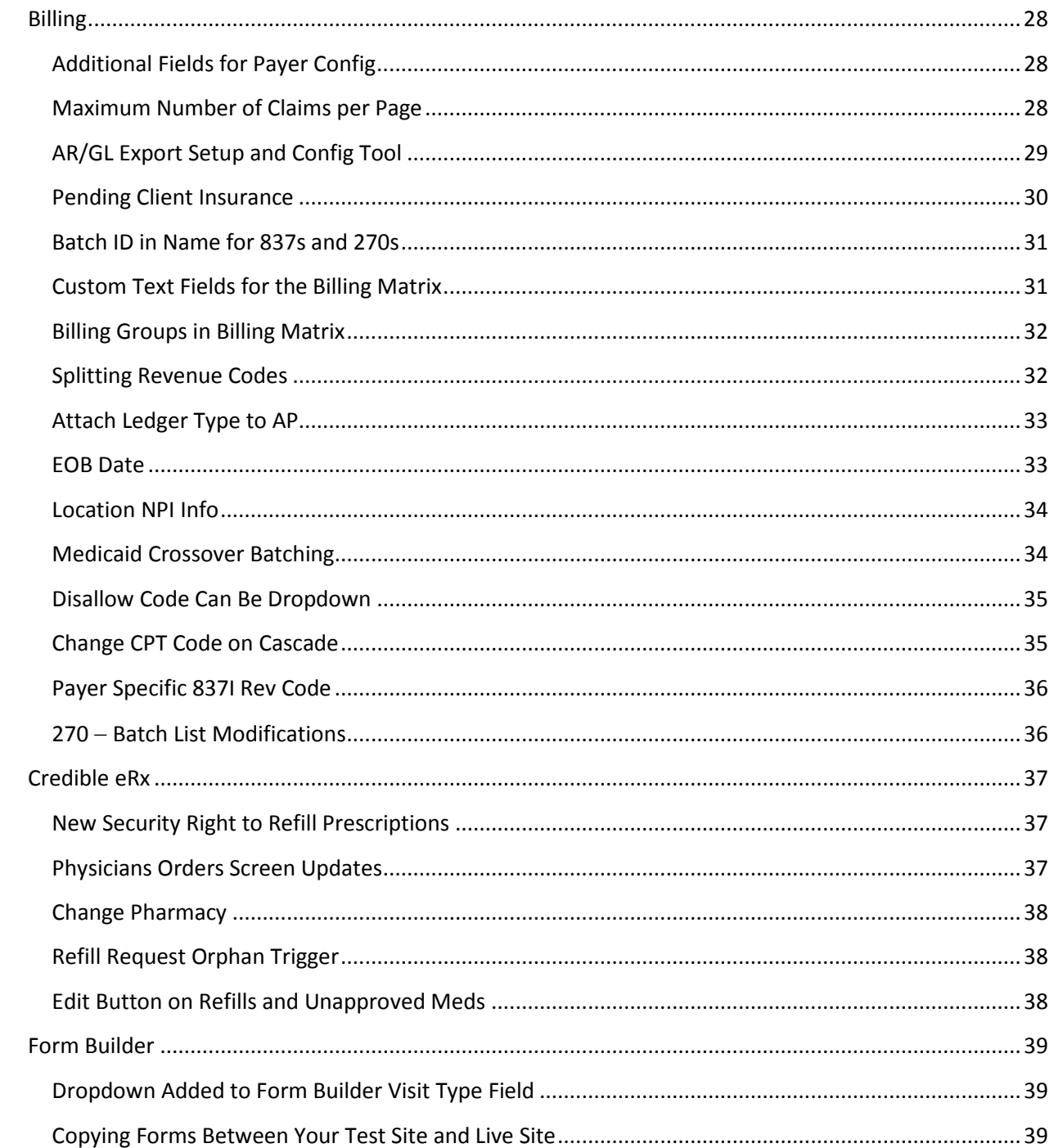

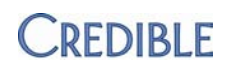

### <span id="page-3-1"></span><span id="page-3-0"></span>**SECURITY UPGRADES**

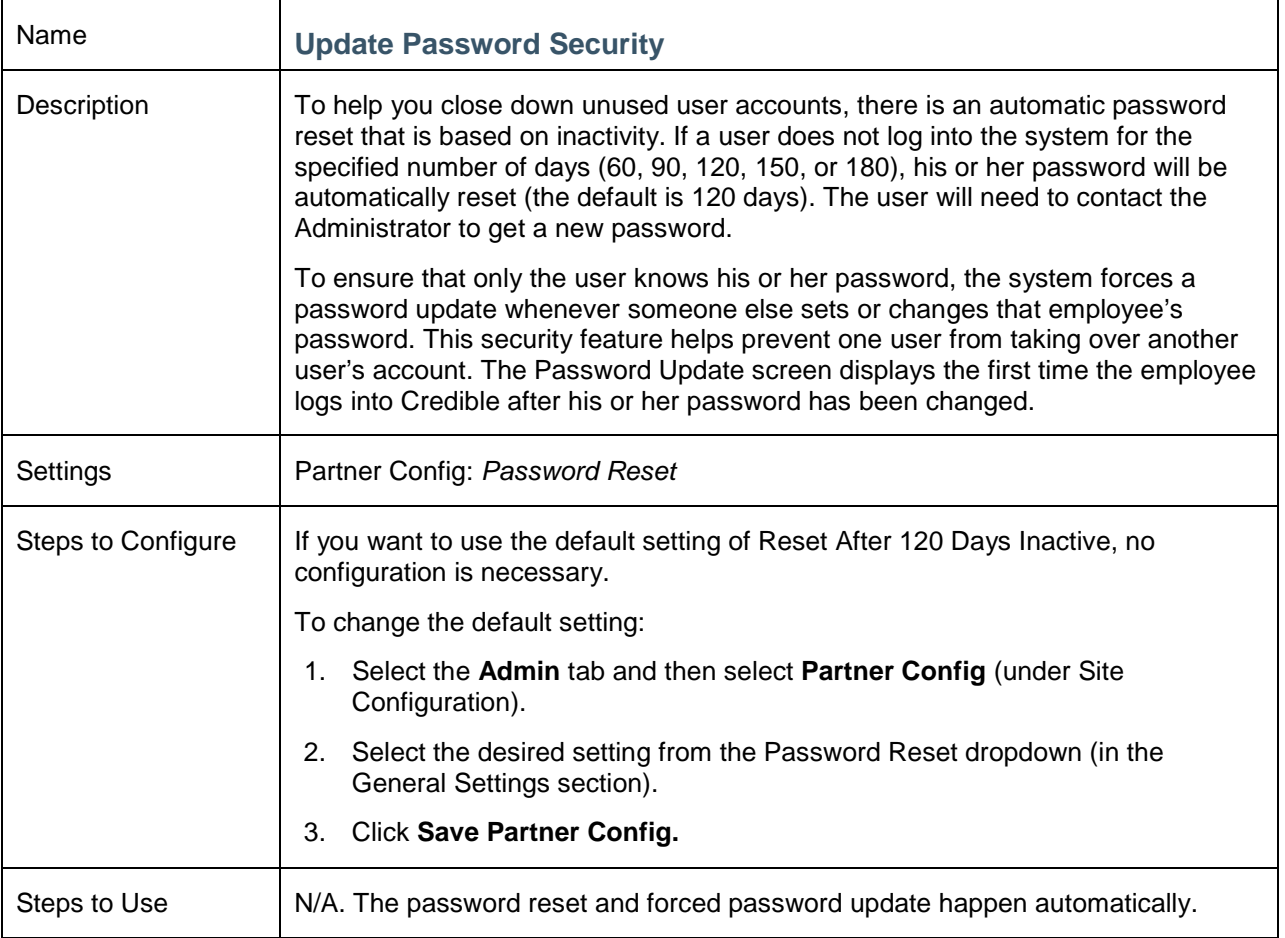

# <span id="page-4-1"></span><span id="page-4-0"></span>**ADVANCED VISIT SEARCH**

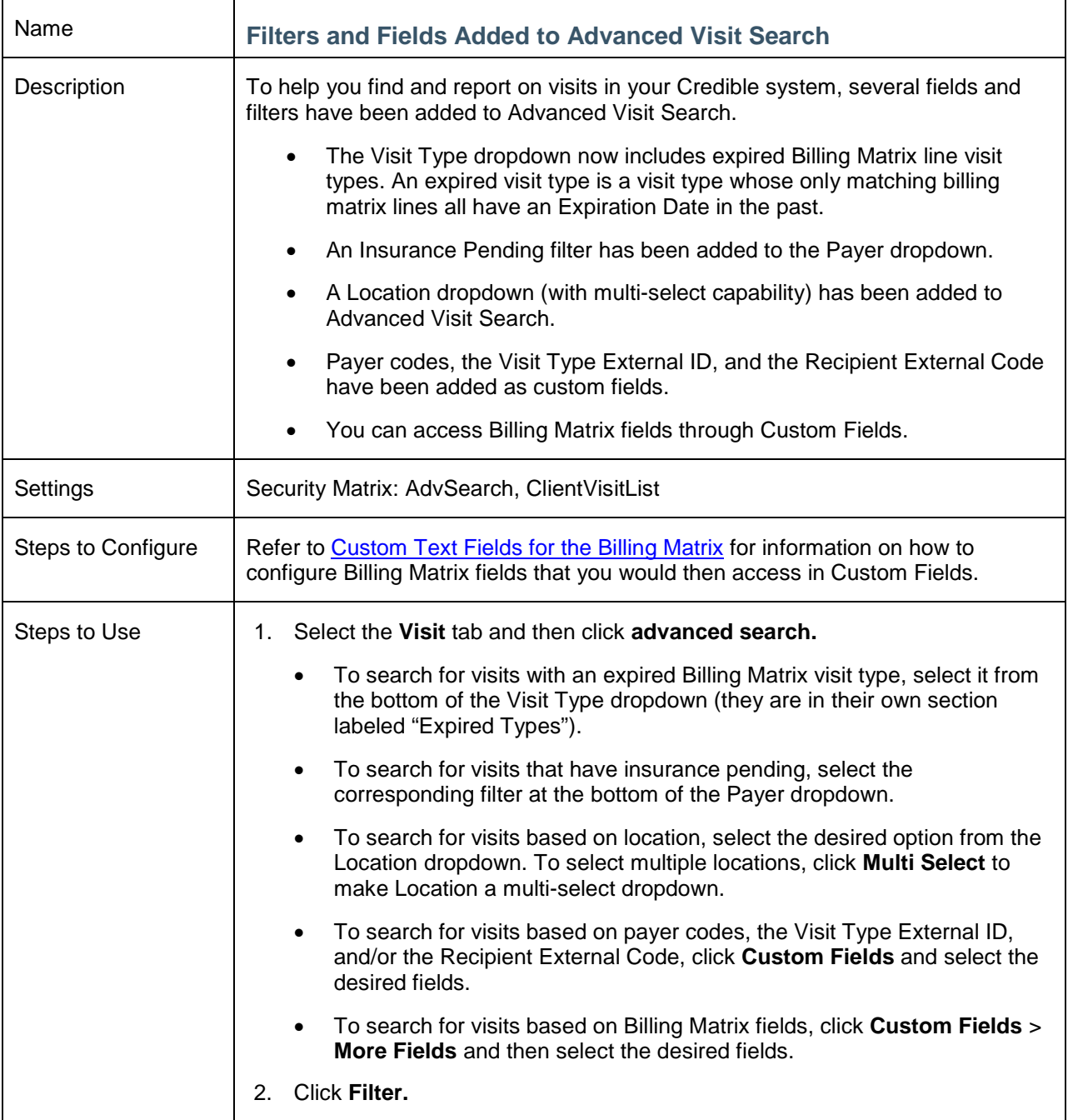

<span id="page-5-0"></span>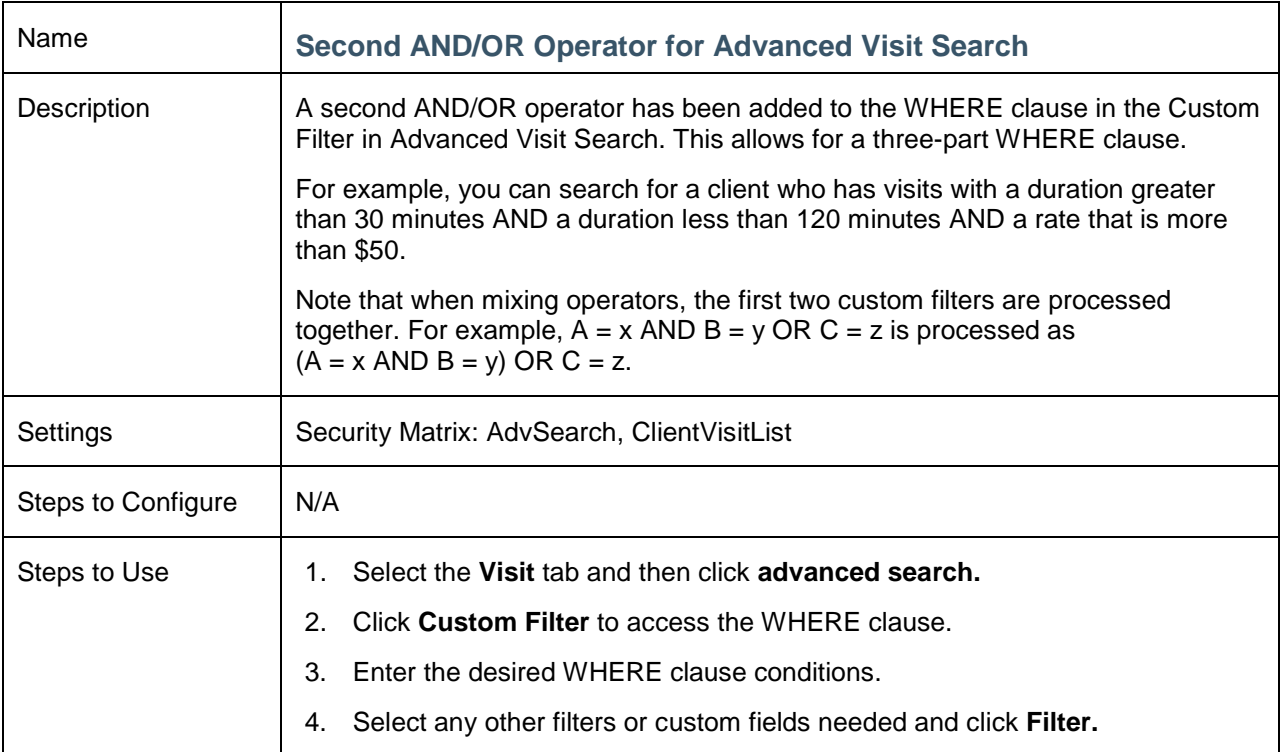

<span id="page-5-1"></span>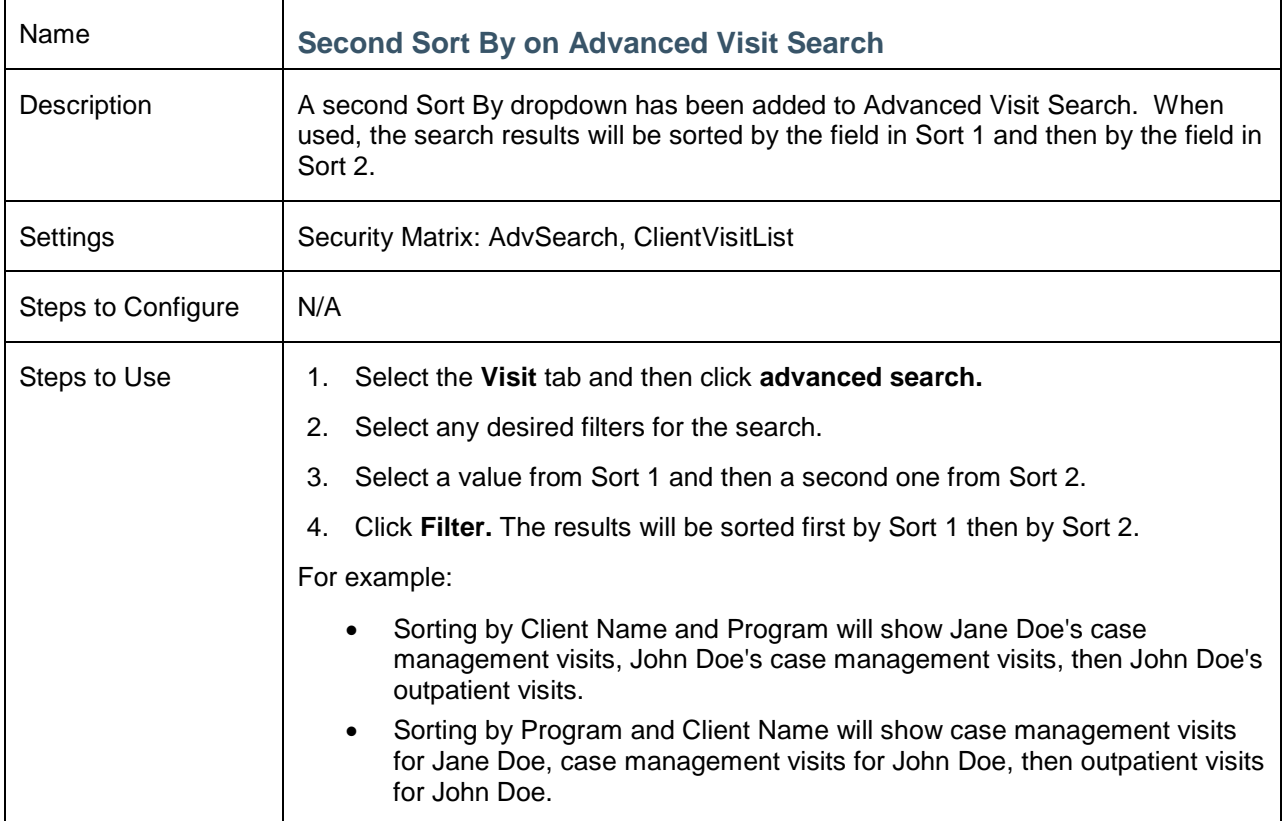

#### <span id="page-6-1"></span><span id="page-6-0"></span>**EXPORTS**

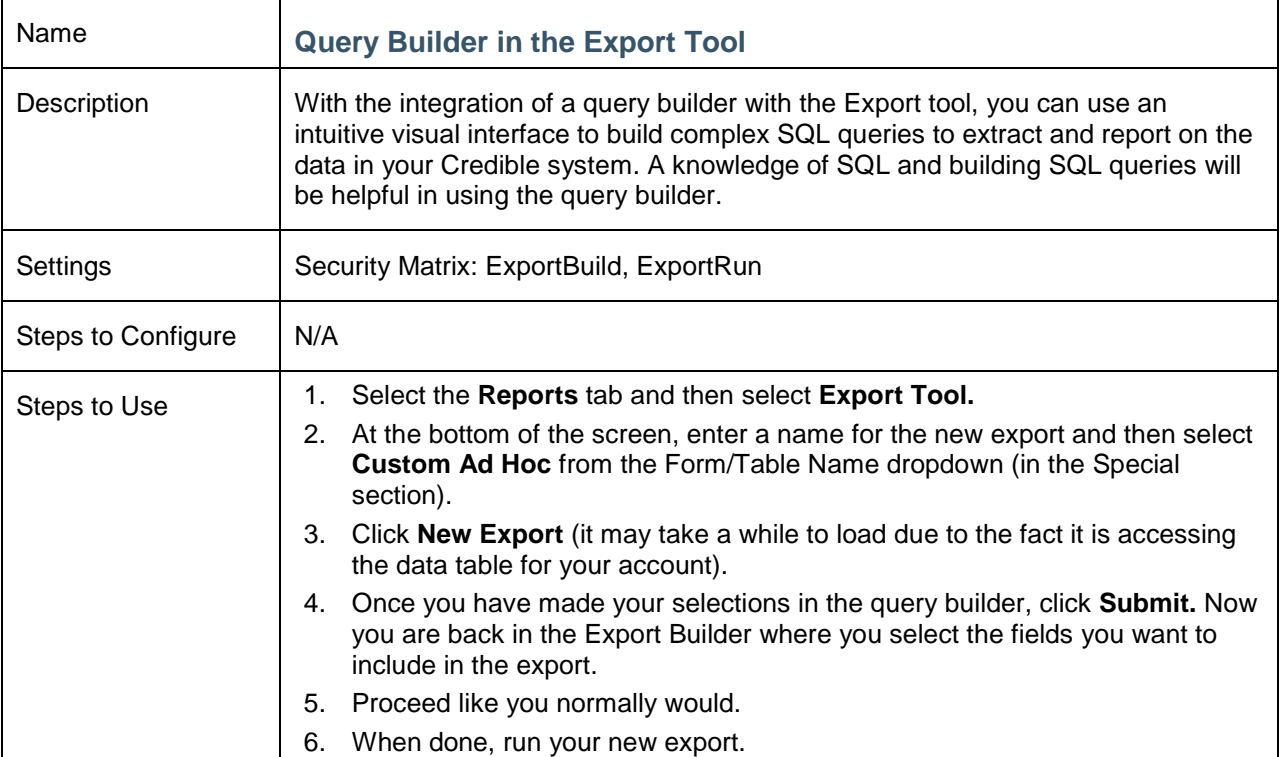

<span id="page-6-2"></span>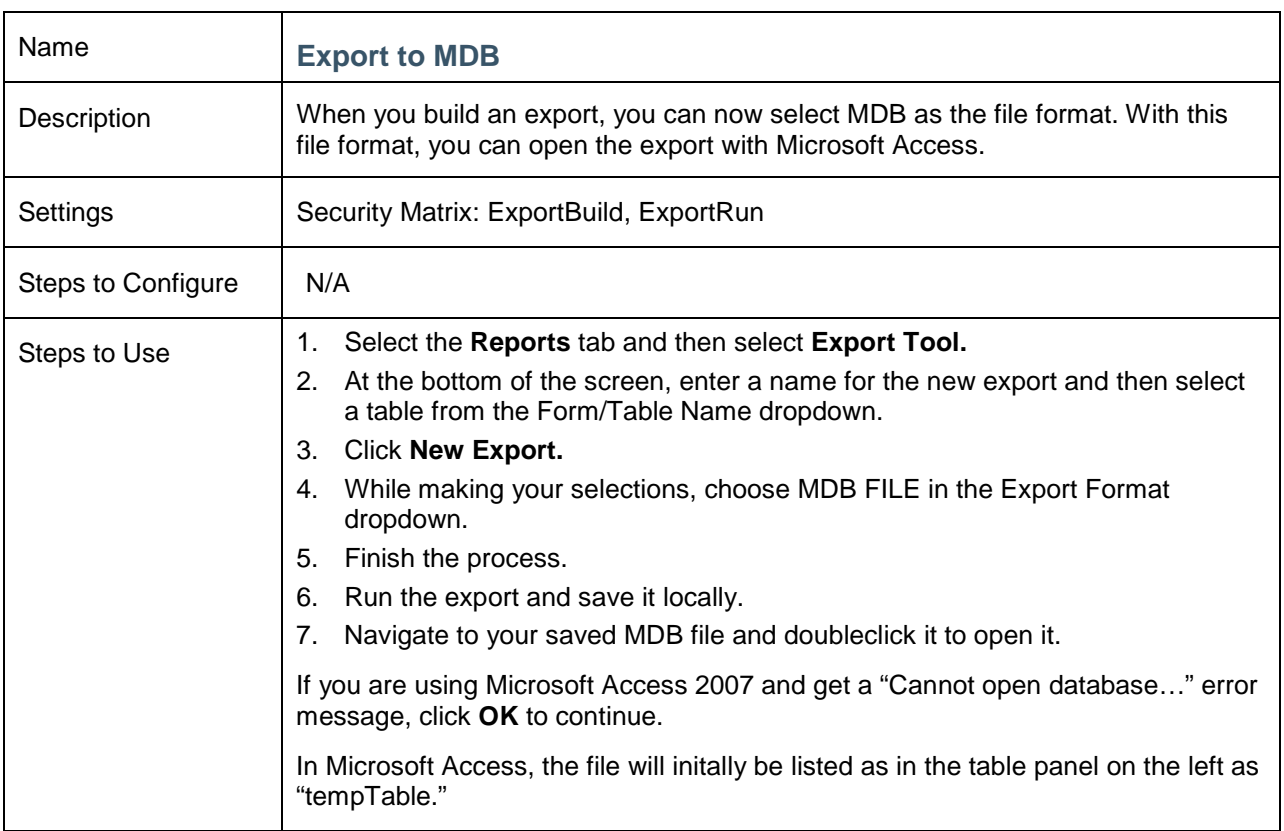

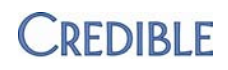

## <span id="page-7-1"></span><span id="page-7-0"></span>**NEW REPORTS**

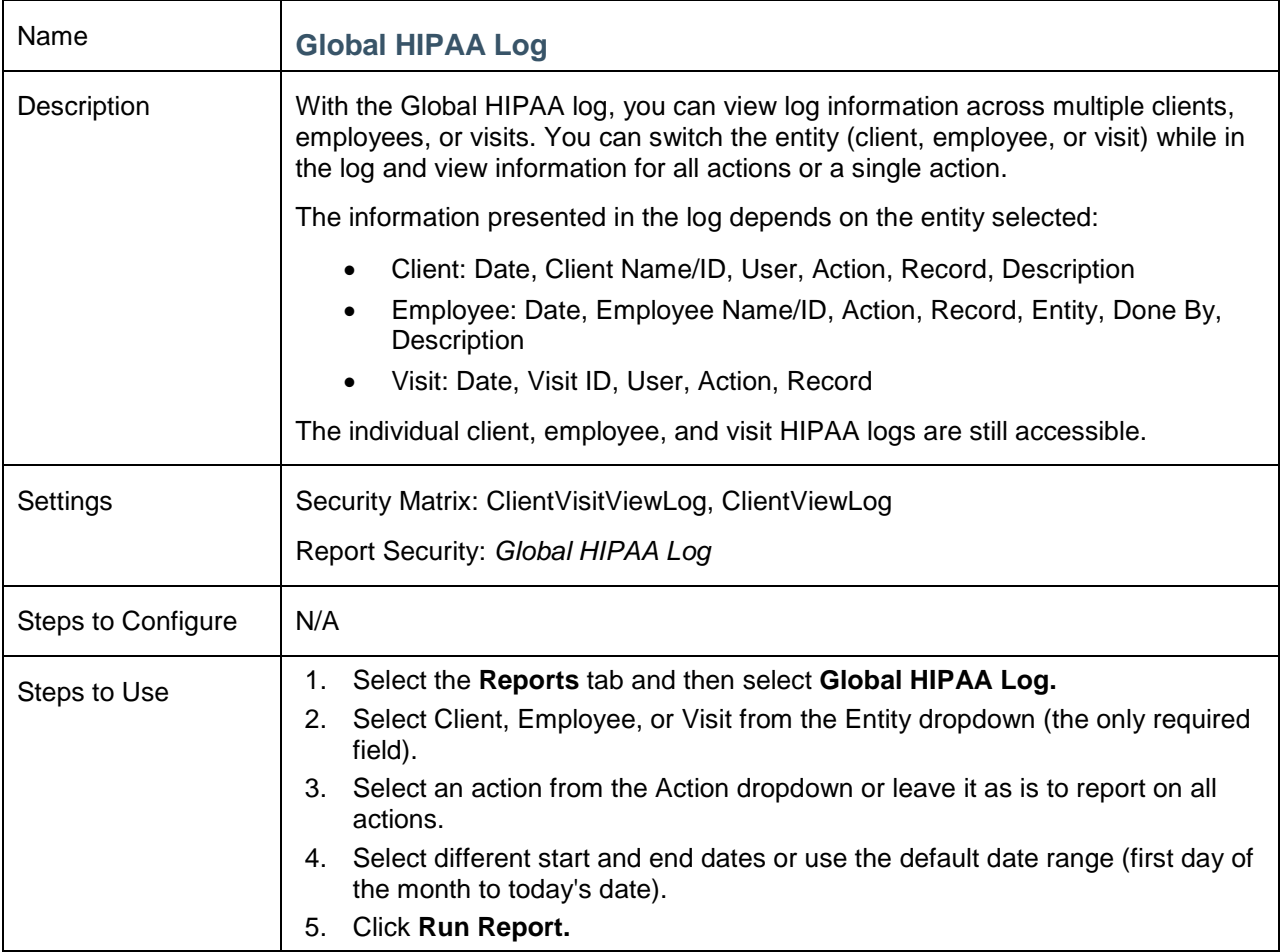

<span id="page-7-2"></span>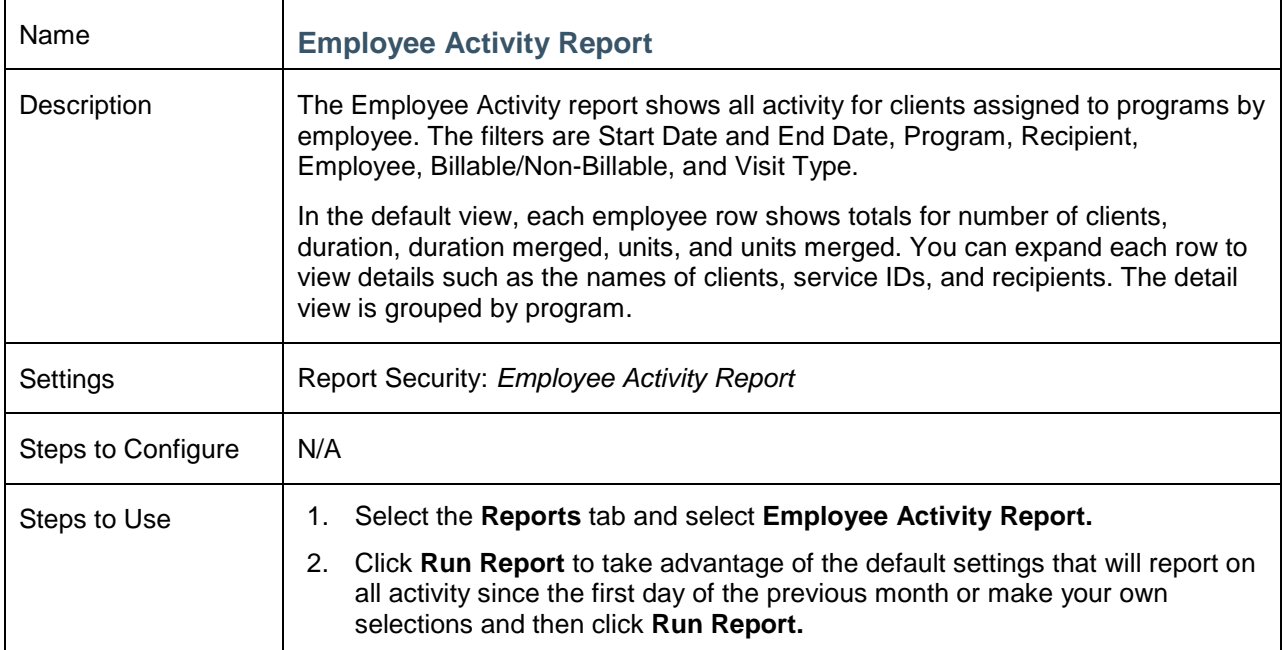

# <span id="page-8-1"></span><span id="page-8-0"></span>**UPDATED REPORTS**

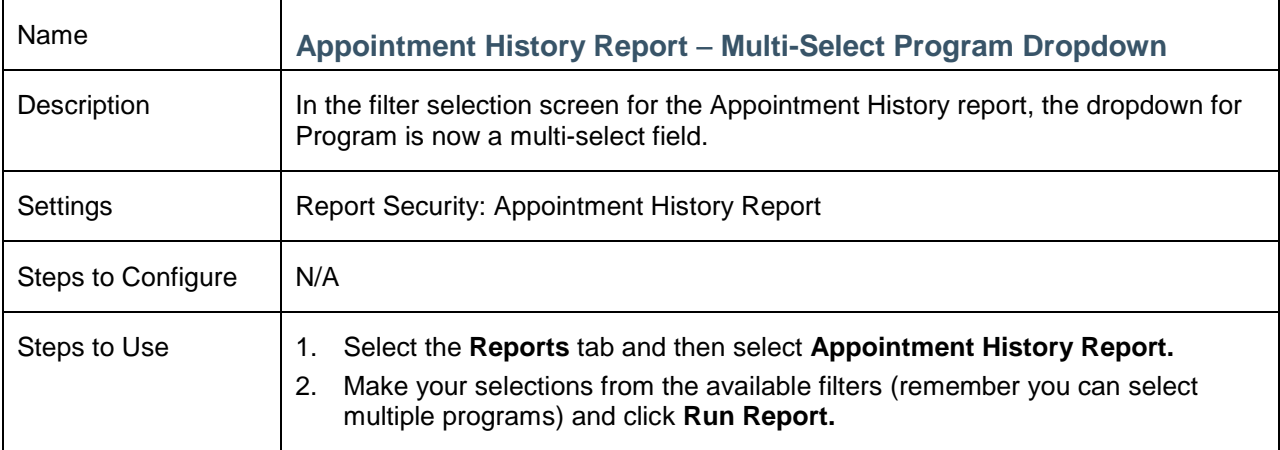

<span id="page-8-2"></span>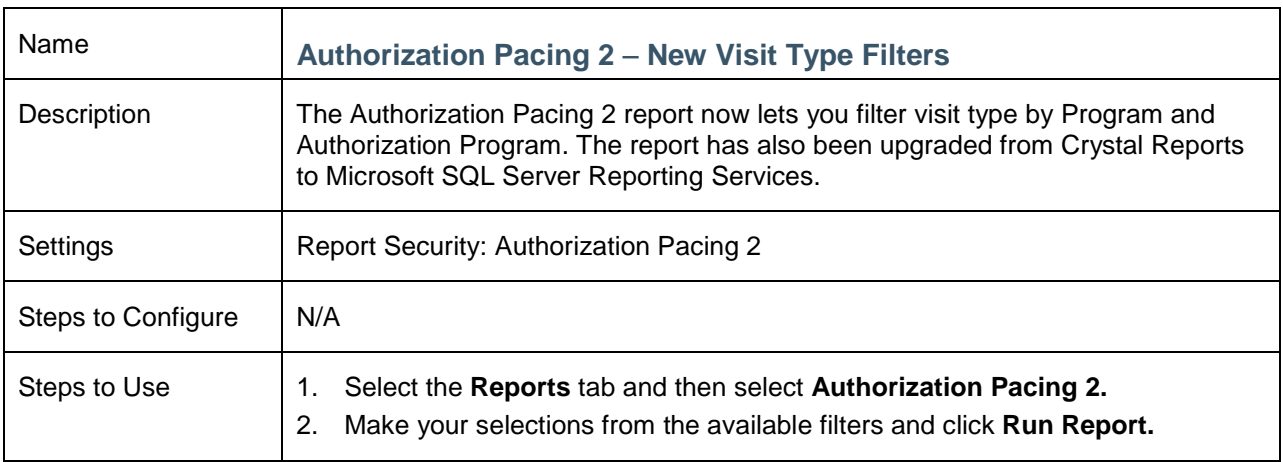

<span id="page-8-3"></span>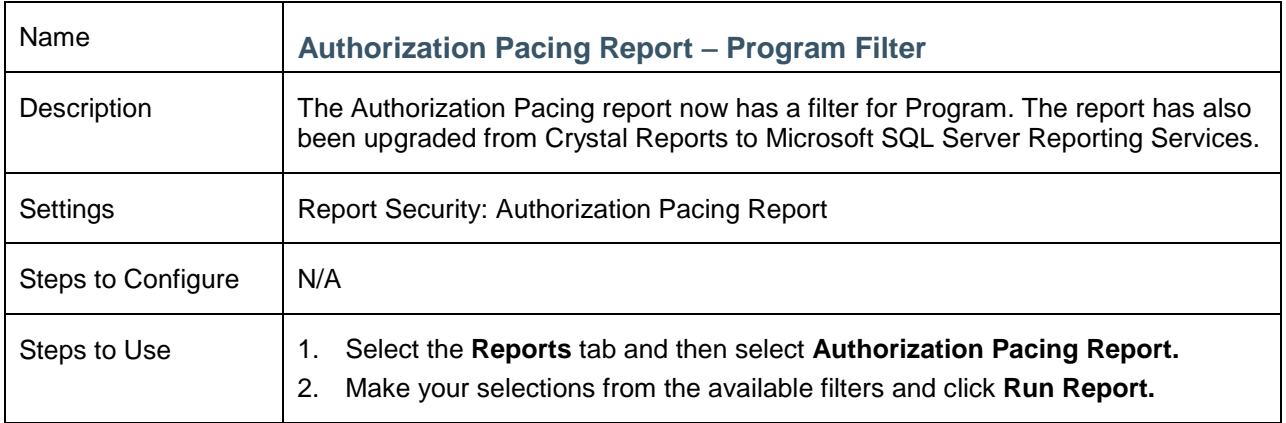

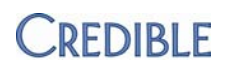

<span id="page-9-0"></span>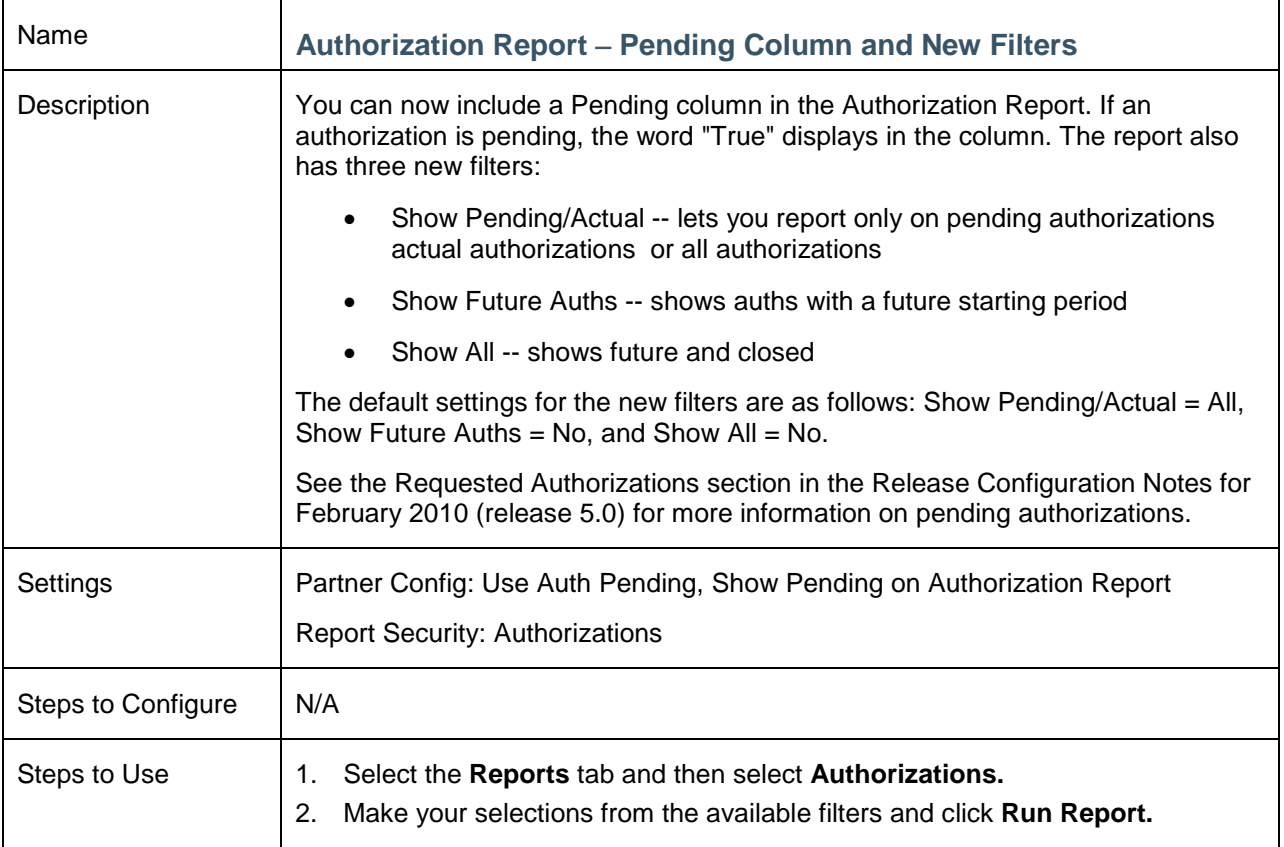

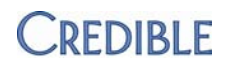

<span id="page-10-0"></span>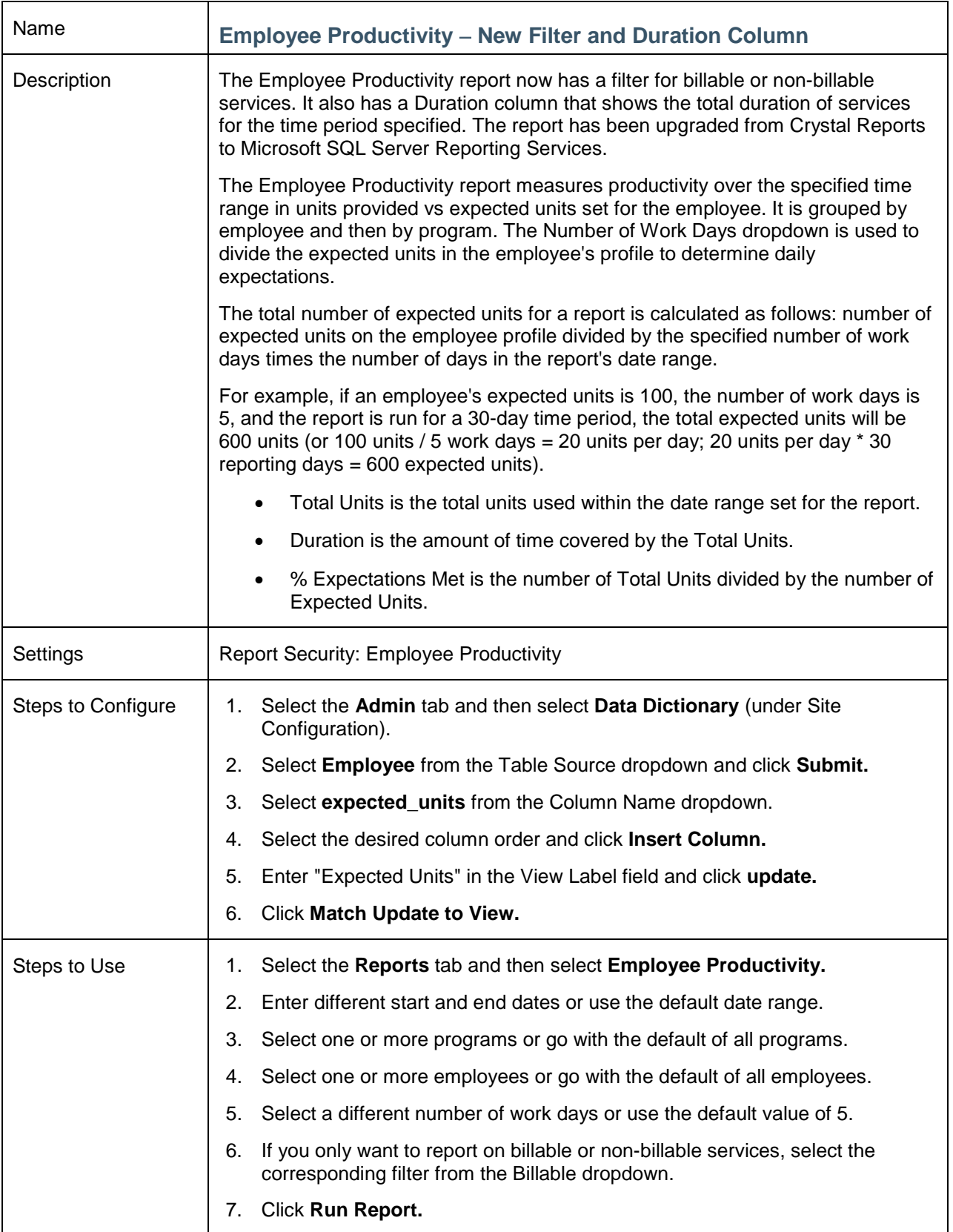

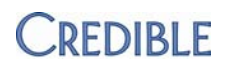

<span id="page-11-0"></span>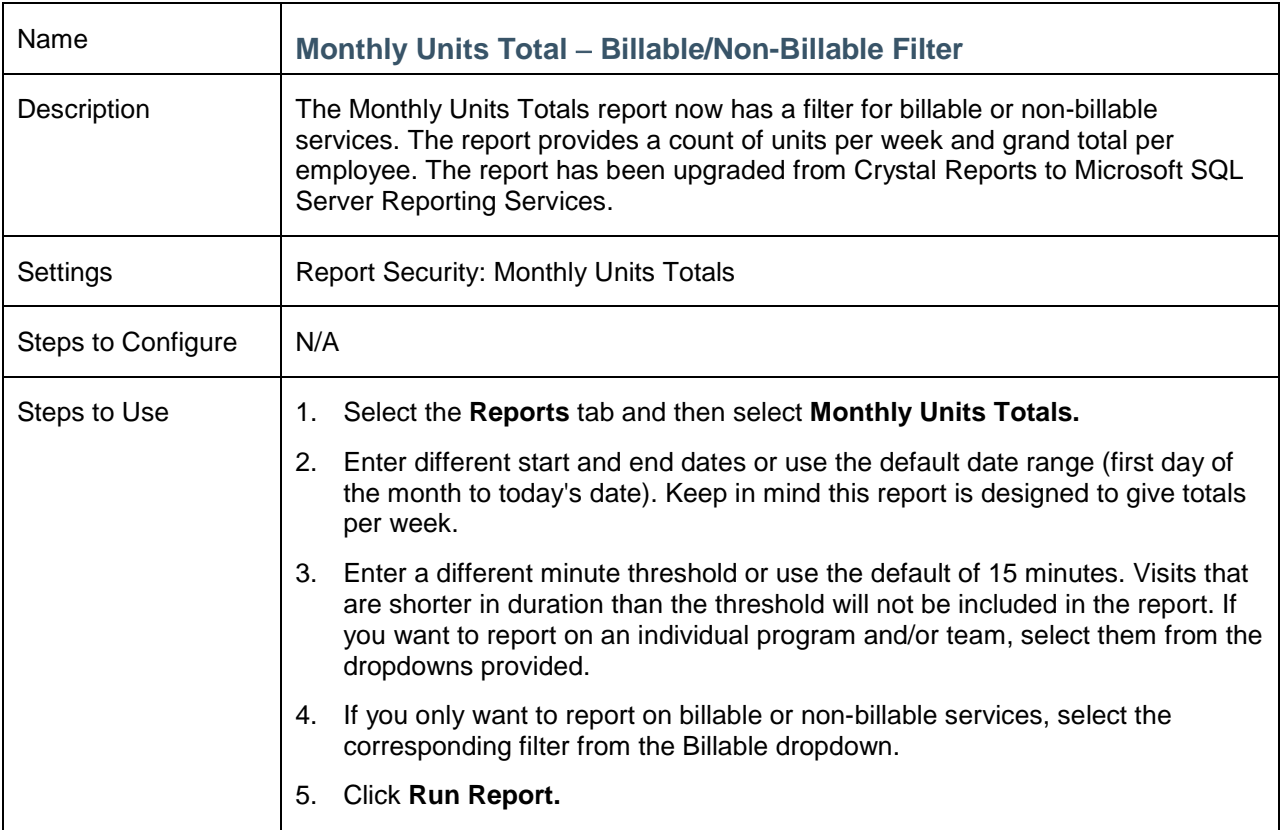

<span id="page-11-1"></span>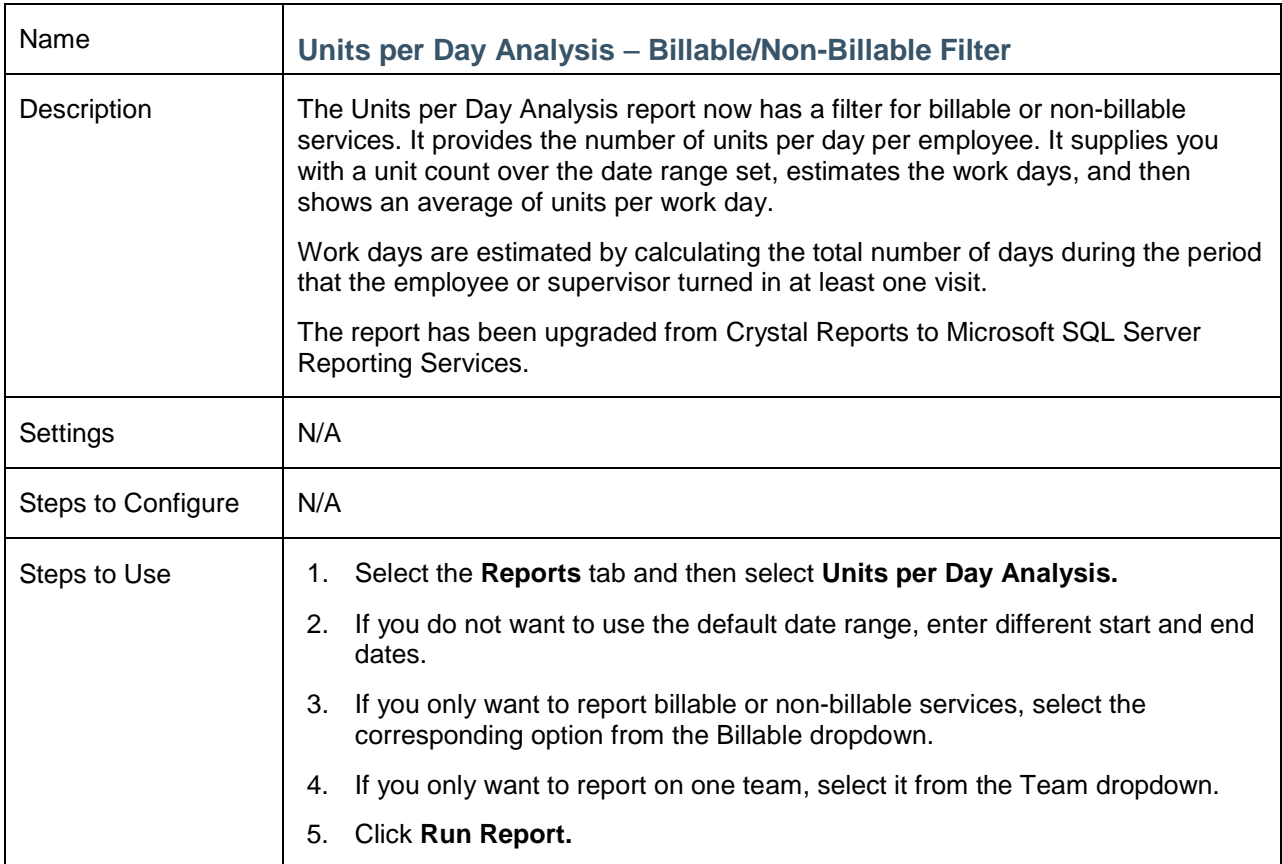

## <span id="page-12-1"></span><span id="page-12-0"></span>**CLIENT**

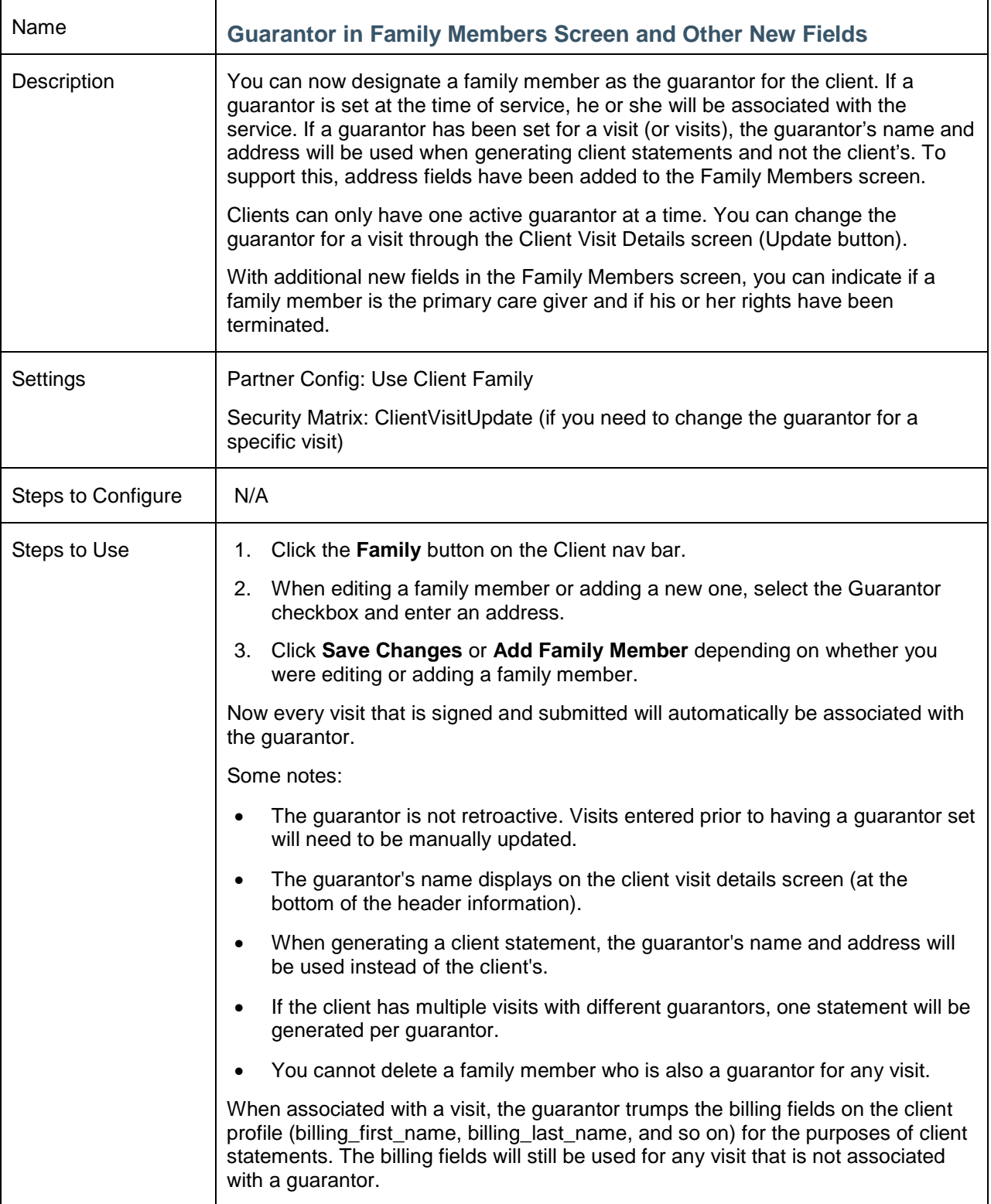

<span id="page-13-0"></span>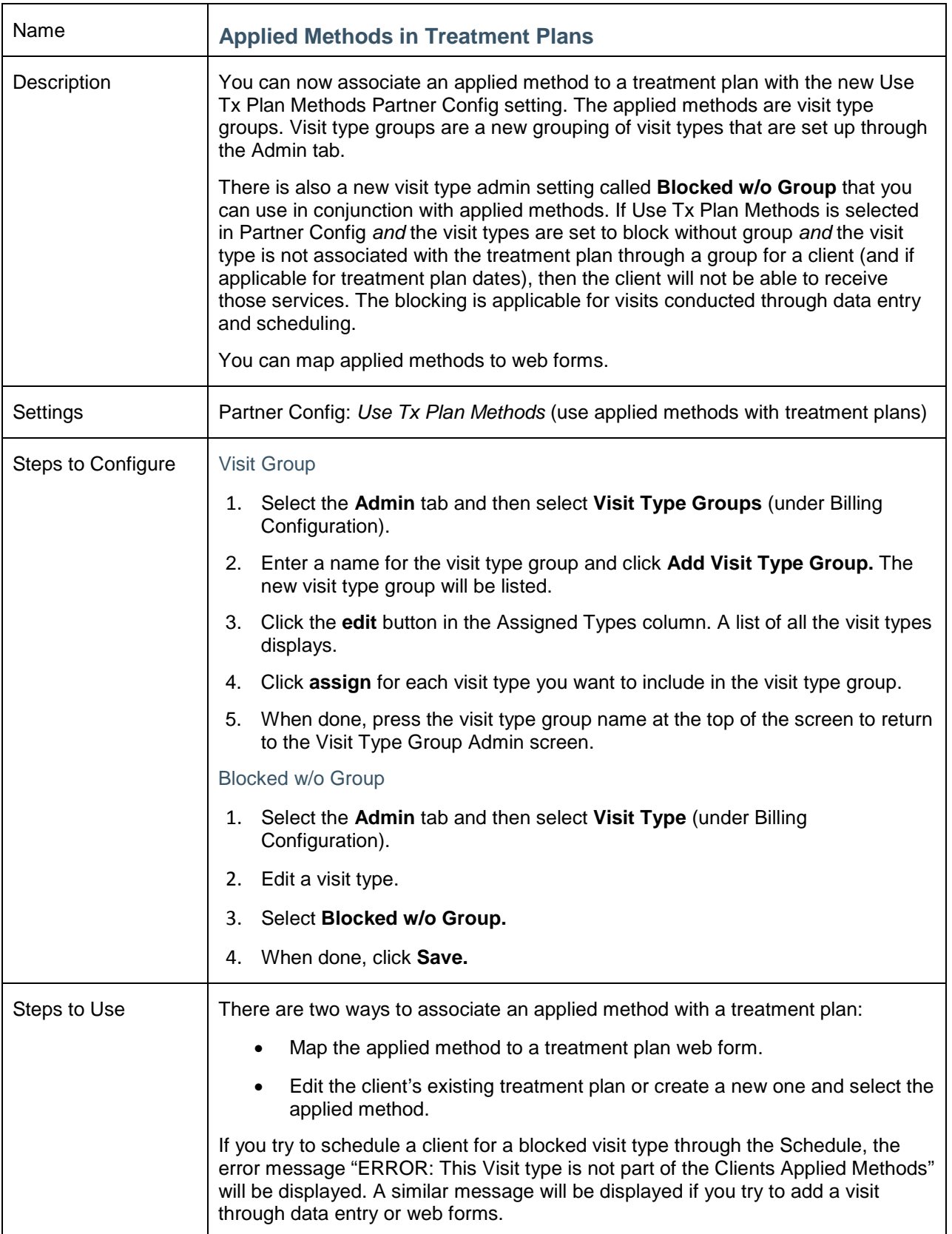

<span id="page-14-0"></span>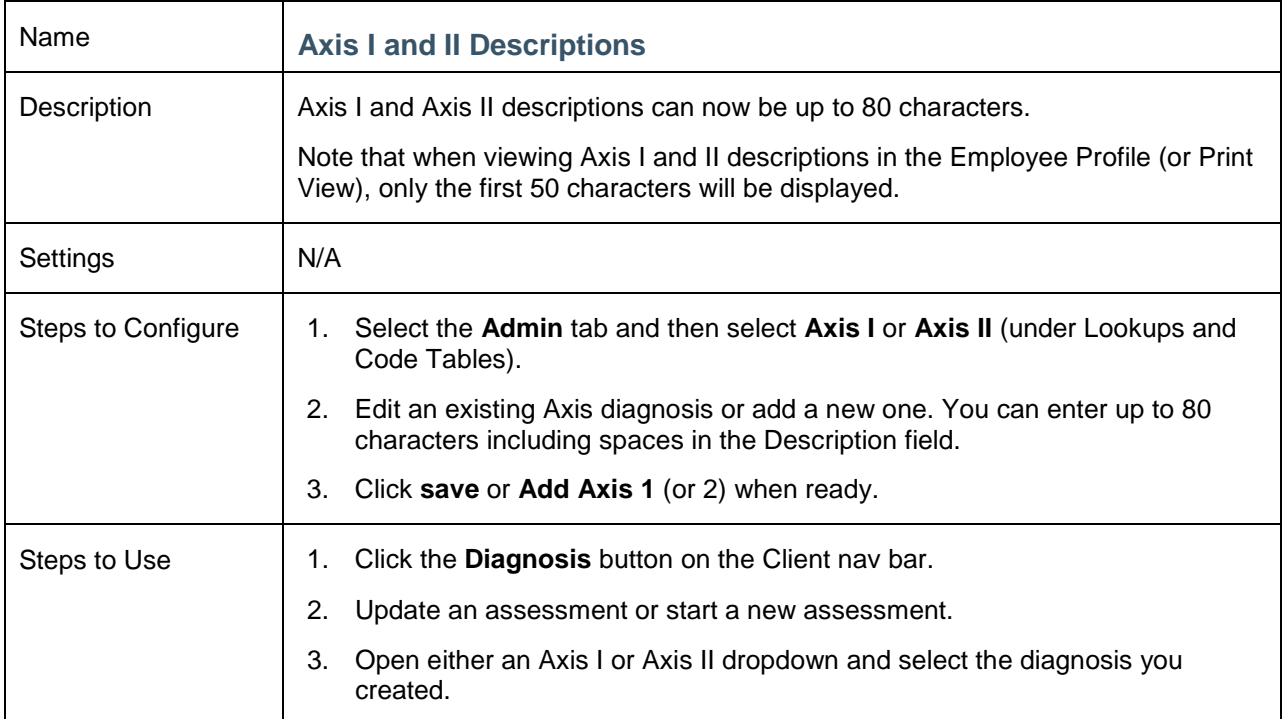

<span id="page-14-1"></span>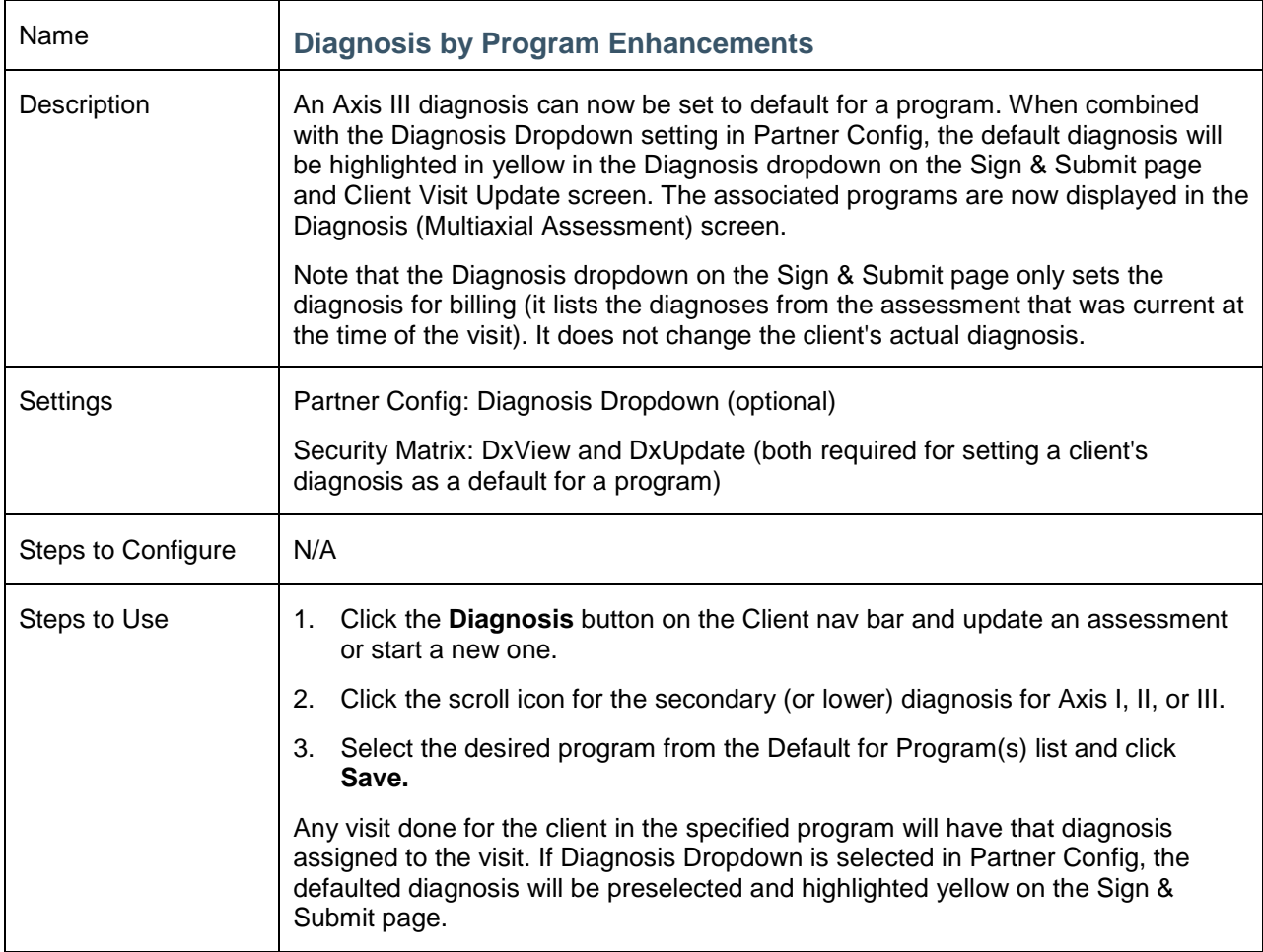

<span id="page-15-0"></span>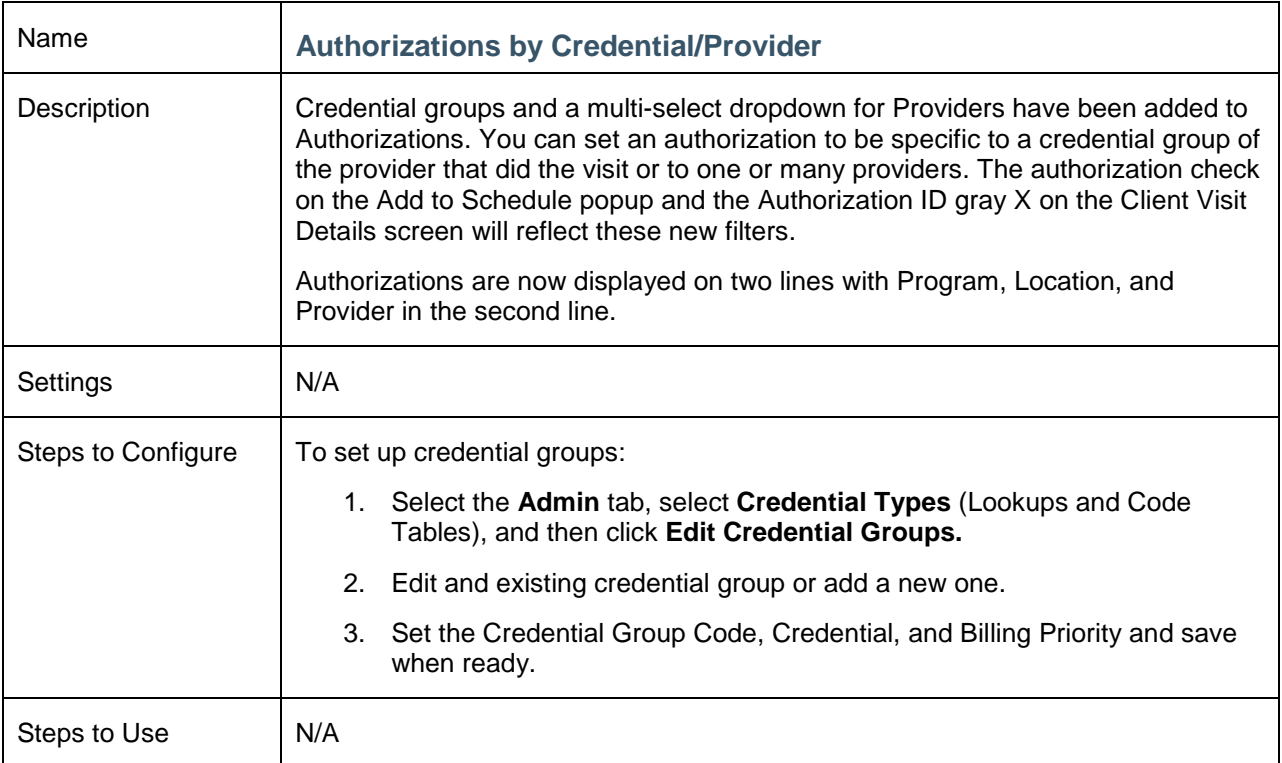

<span id="page-15-1"></span>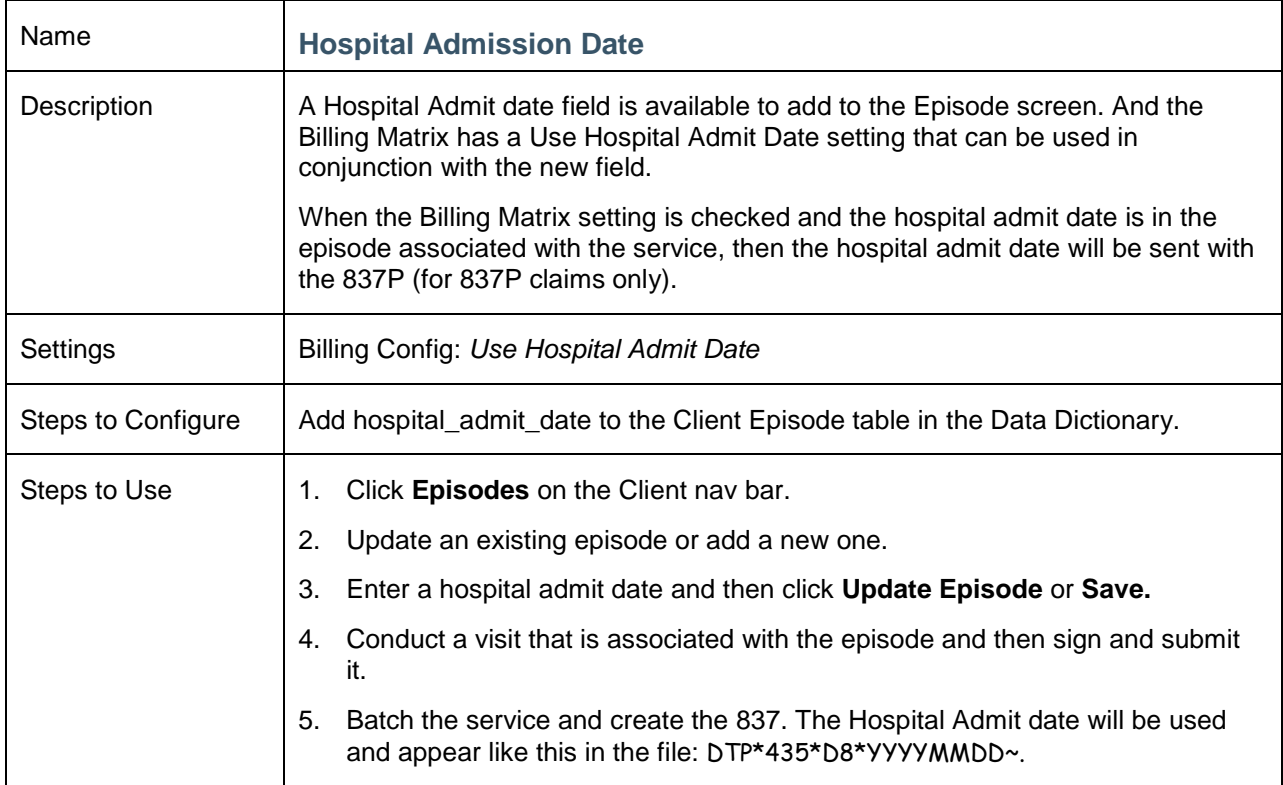

<span id="page-16-0"></span>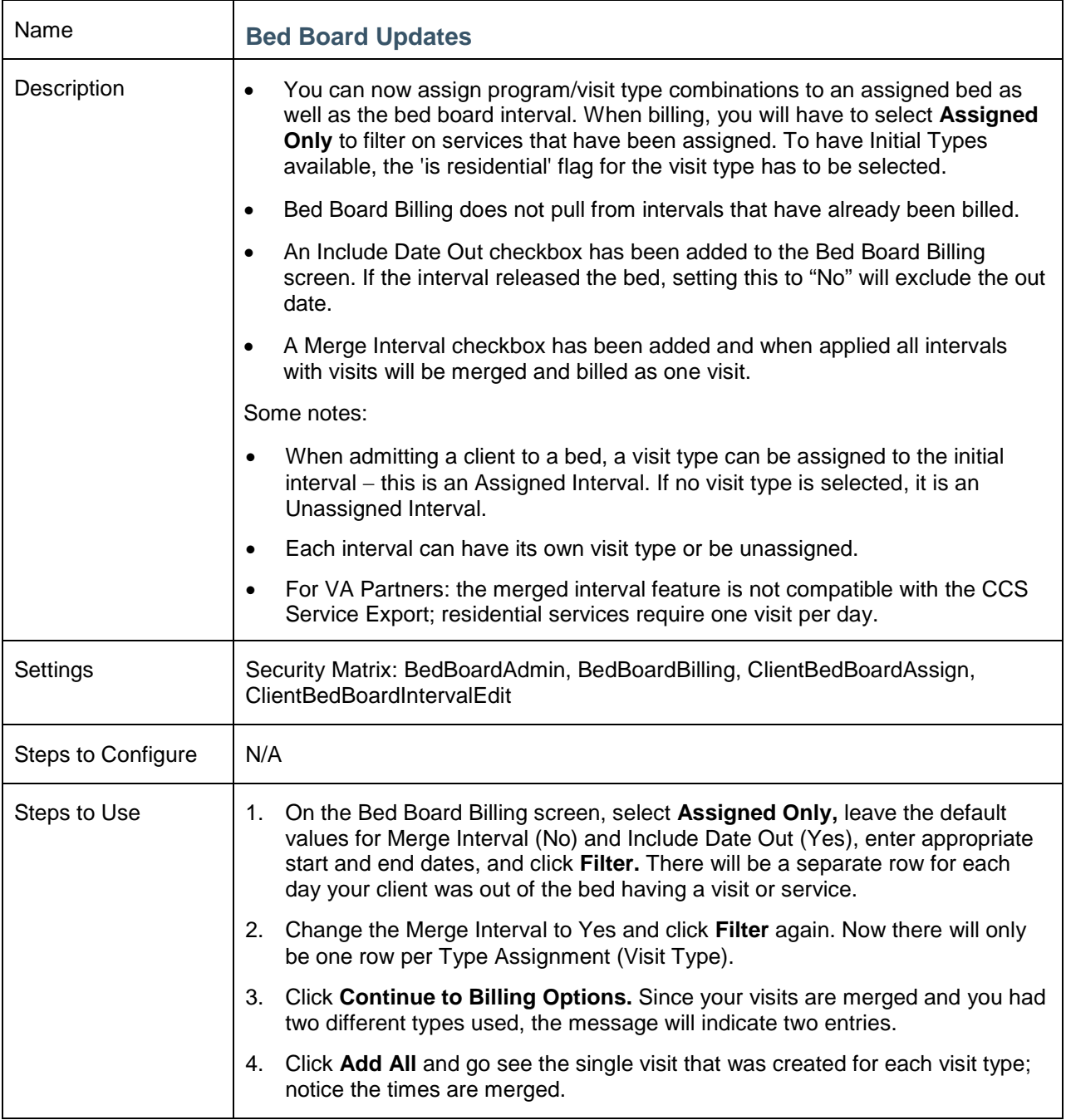

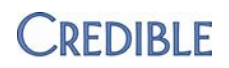

<span id="page-17-0"></span>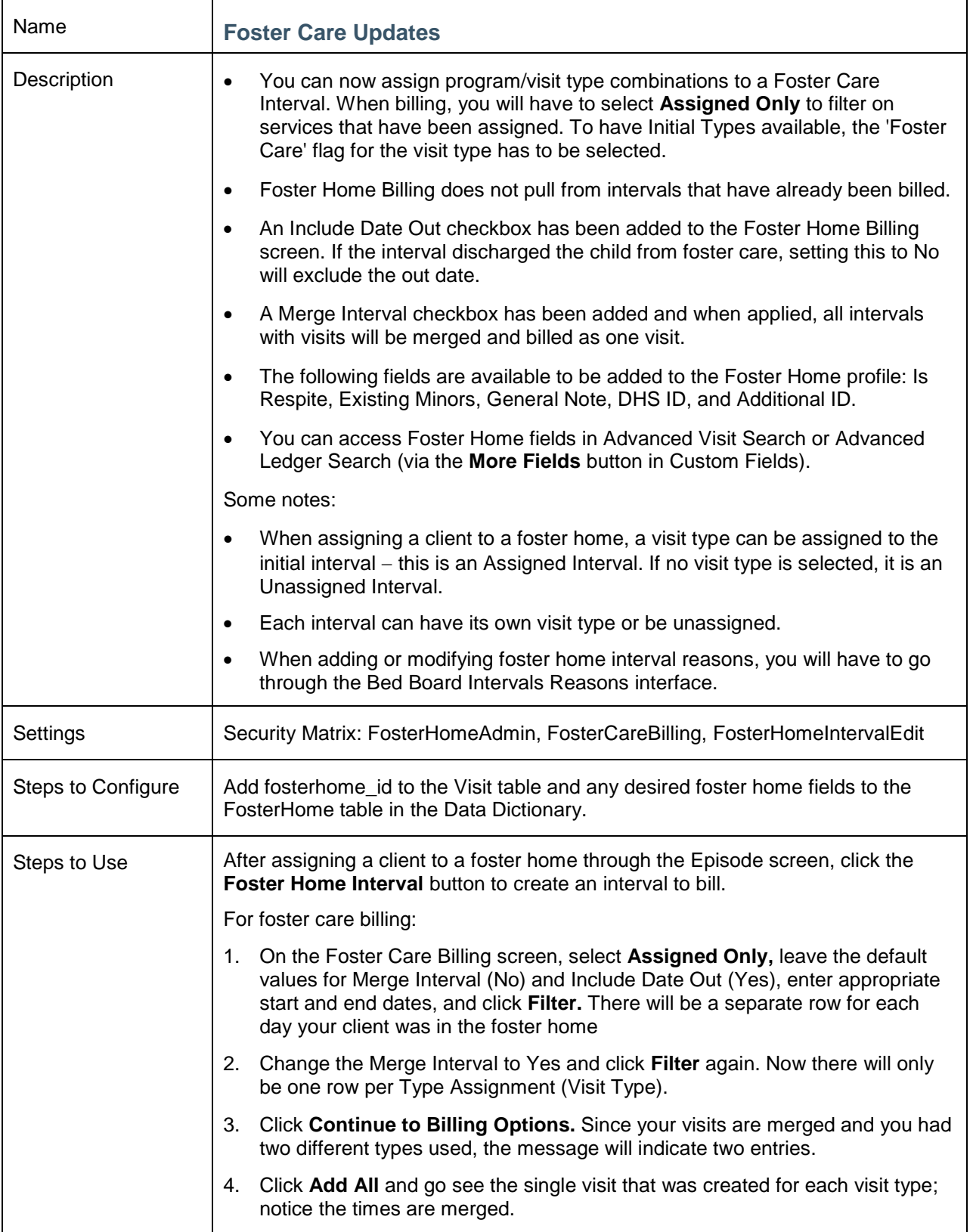

#### <span id="page-18-1"></span><span id="page-18-0"></span>**EMPLOYEE**

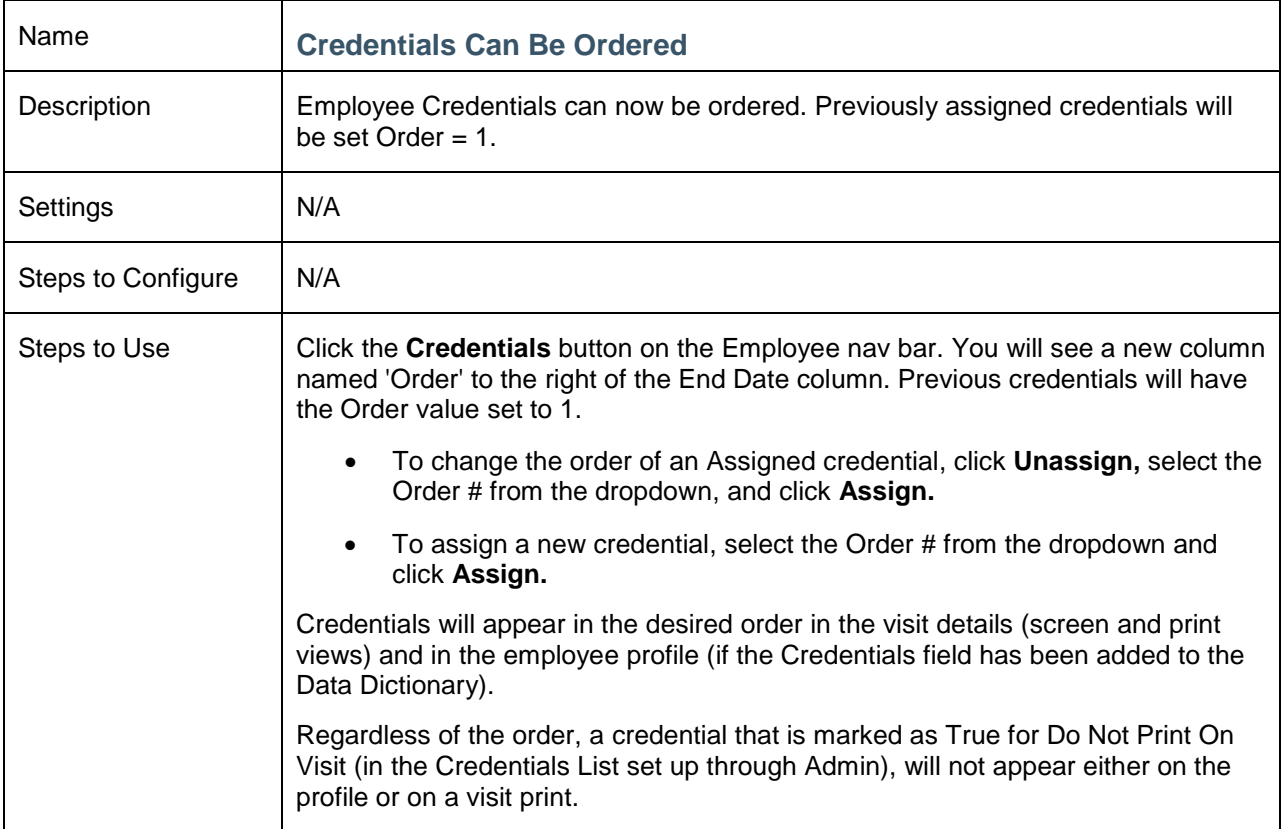

<span id="page-18-2"></span>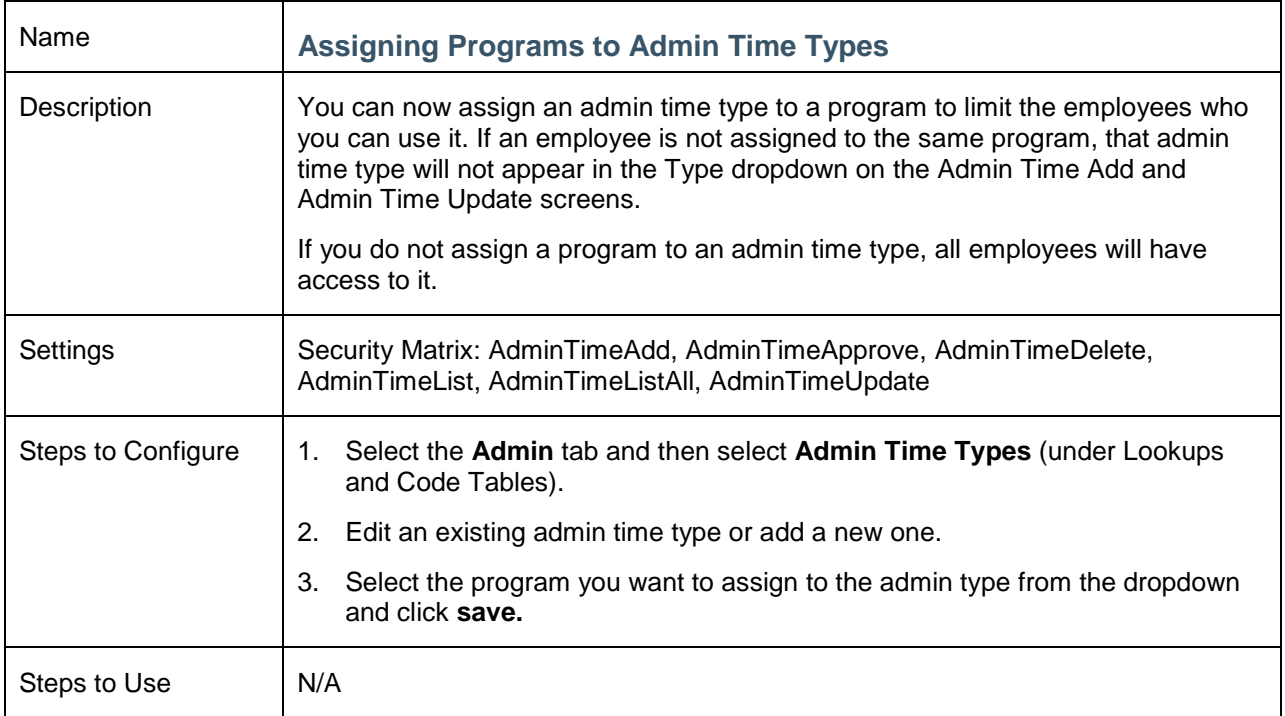

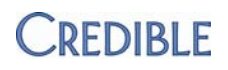

## <span id="page-19-1"></span><span id="page-19-0"></span>**SCHEDULE**

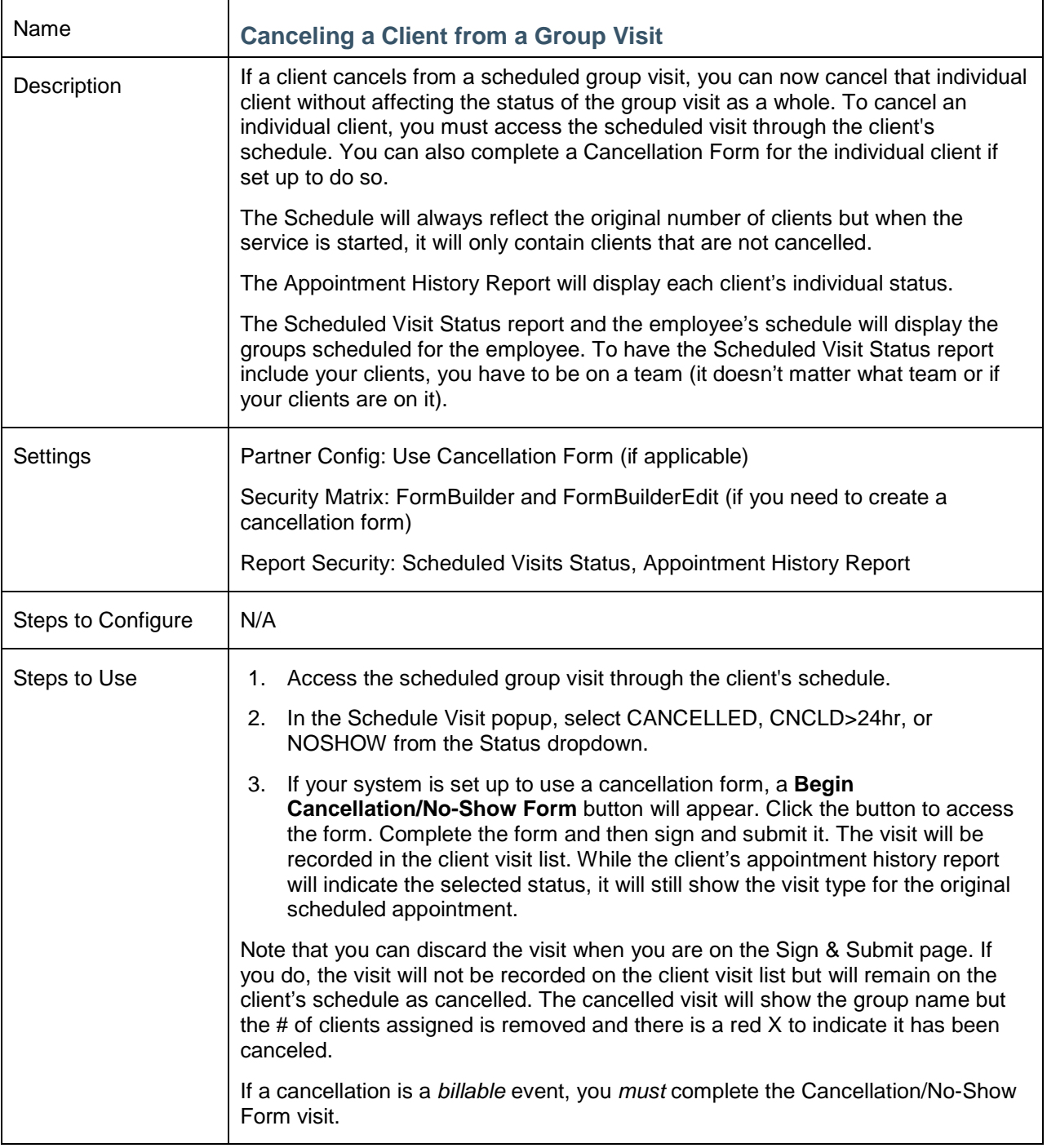

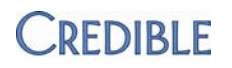

<span id="page-20-0"></span>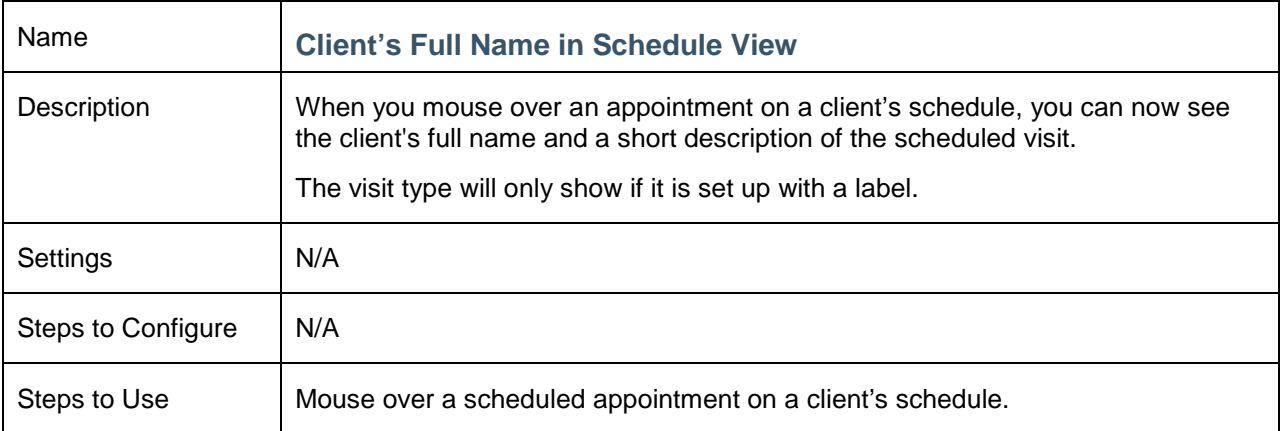

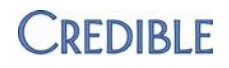

#### <span id="page-21-1"></span><span id="page-21-0"></span>**VISITS**

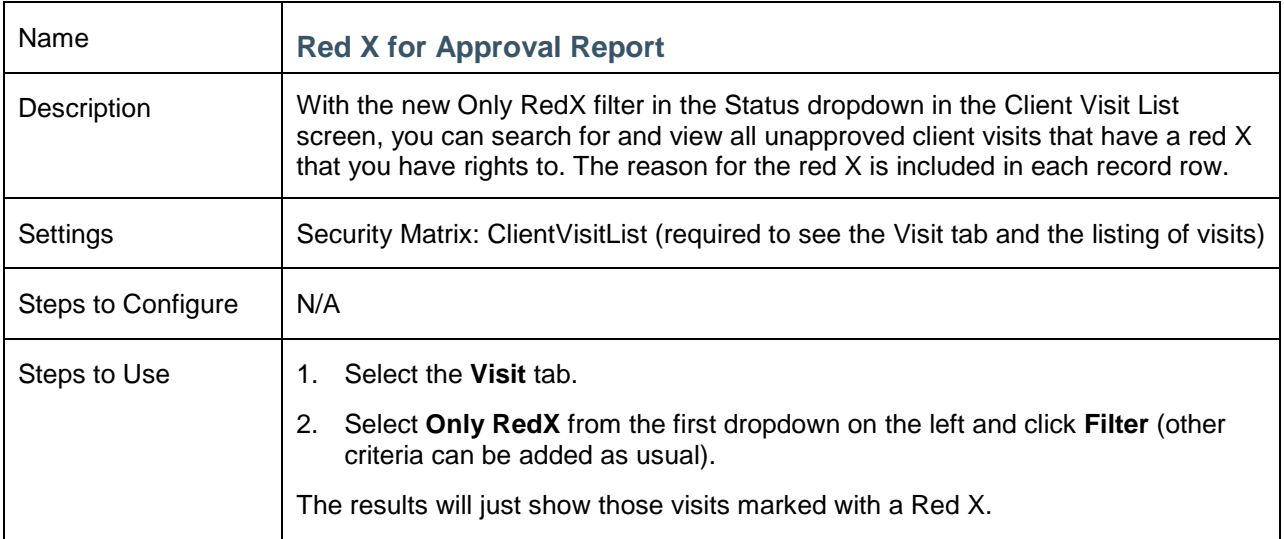

<span id="page-21-2"></span>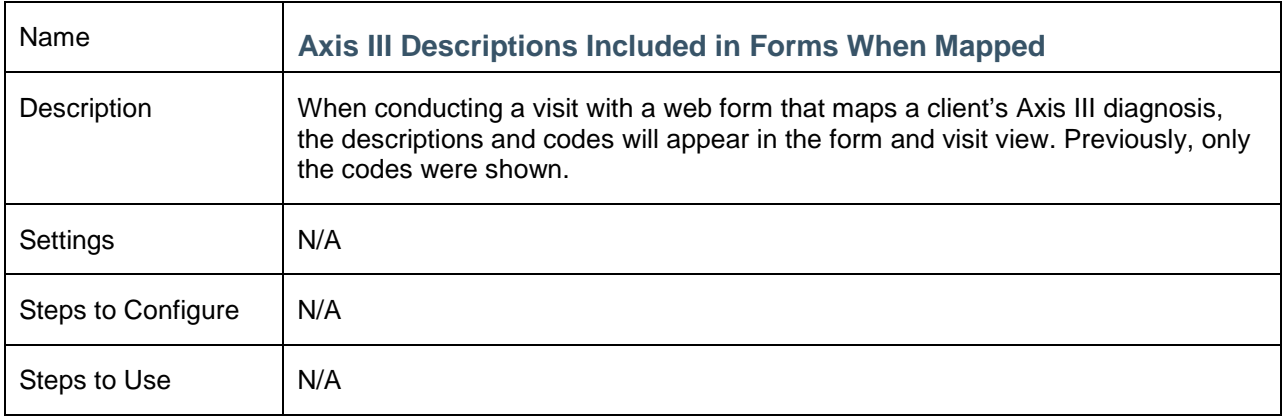

<span id="page-21-3"></span>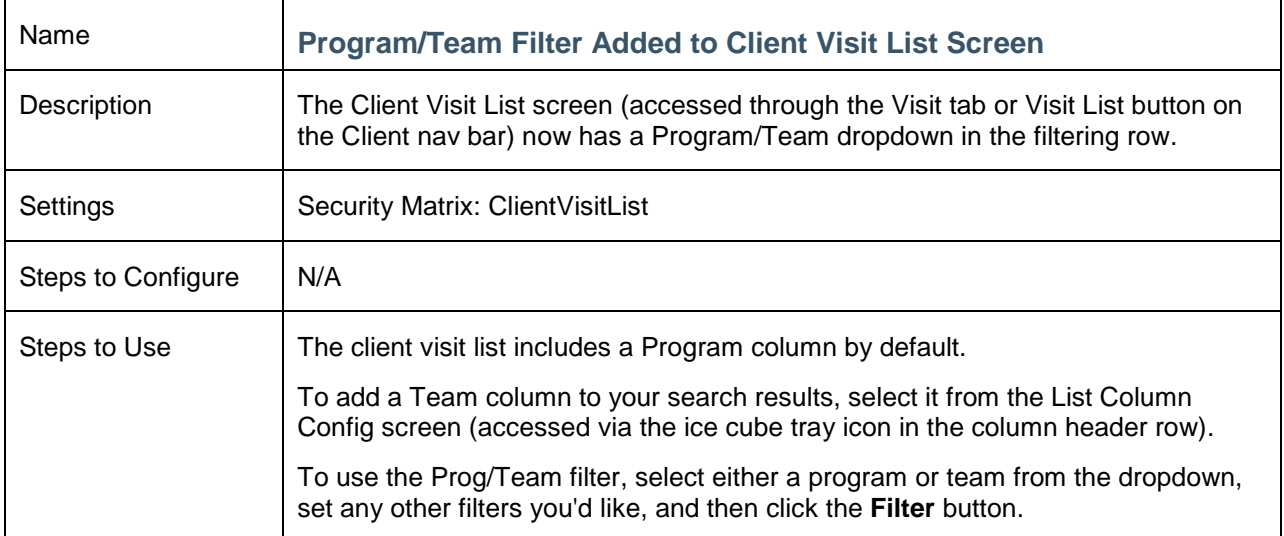

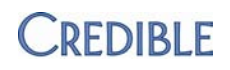

<span id="page-22-0"></span>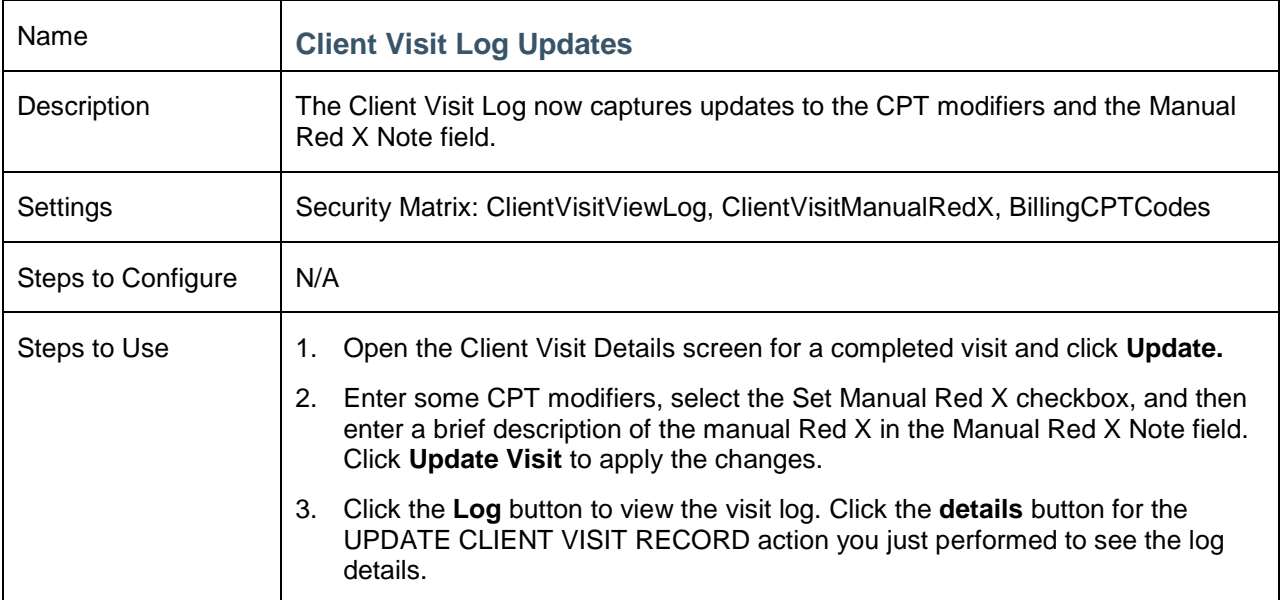

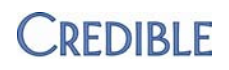

#### <span id="page-23-1"></span><span id="page-23-0"></span>**ADMIN**

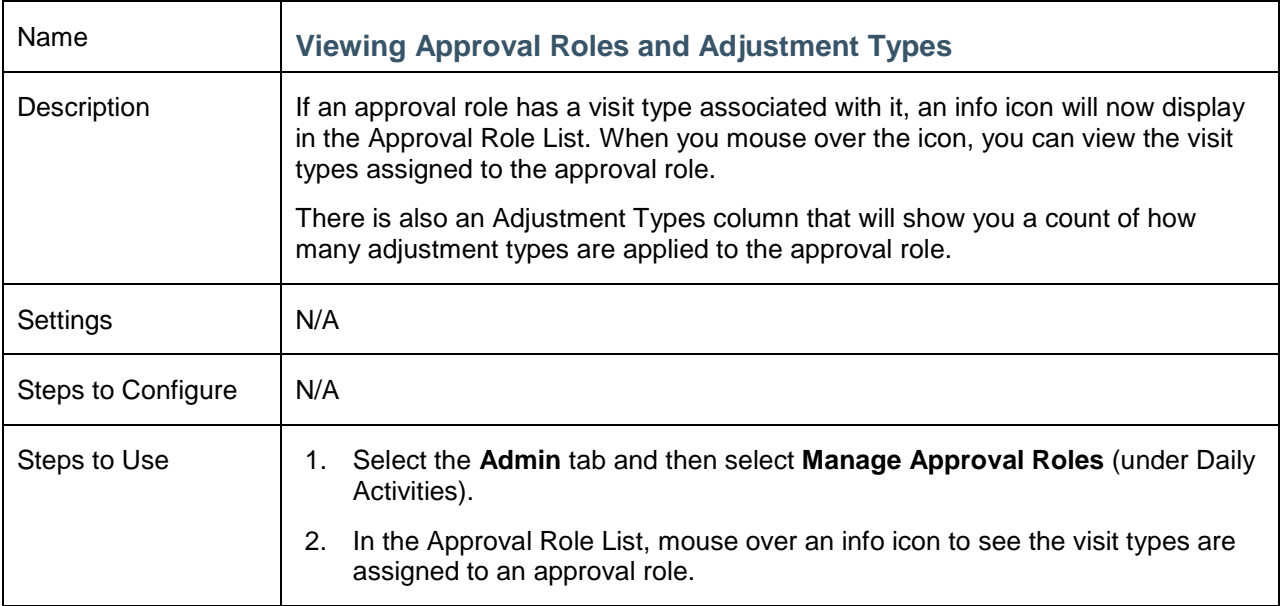

<span id="page-23-2"></span>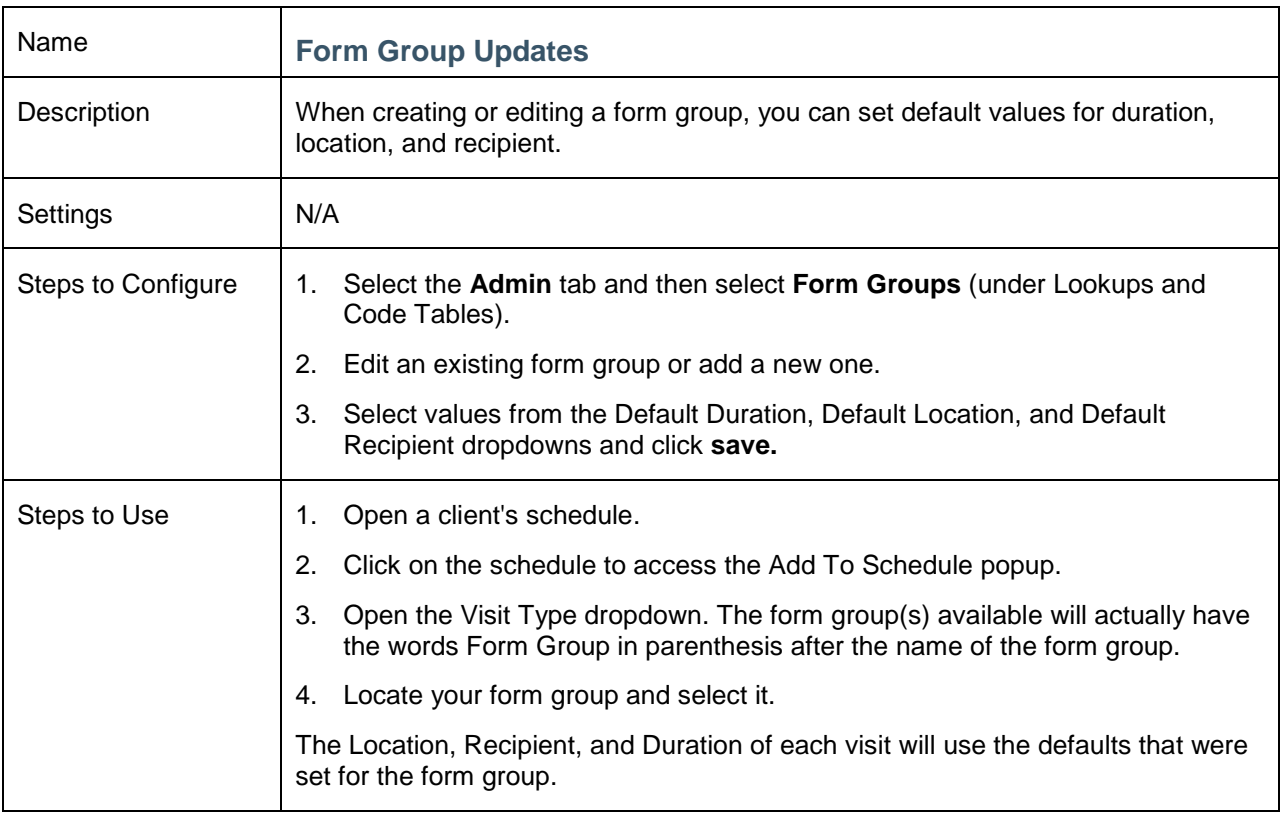

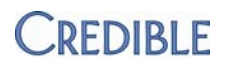

<span id="page-24-0"></span>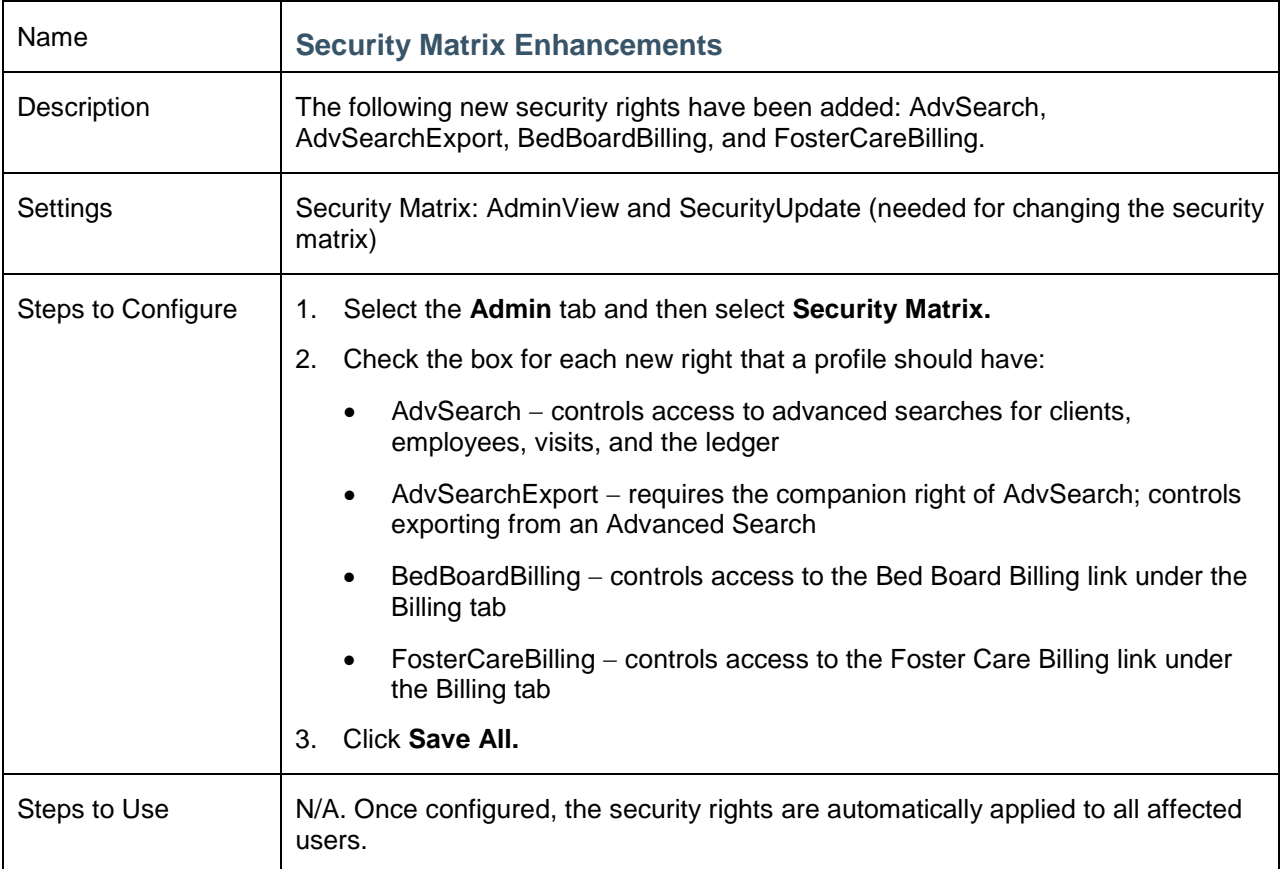

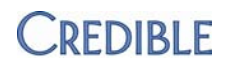

# <span id="page-25-1"></span><span id="page-25-0"></span>**NOTIFICATIONS AND NOTIFICATION TRIGGERS**

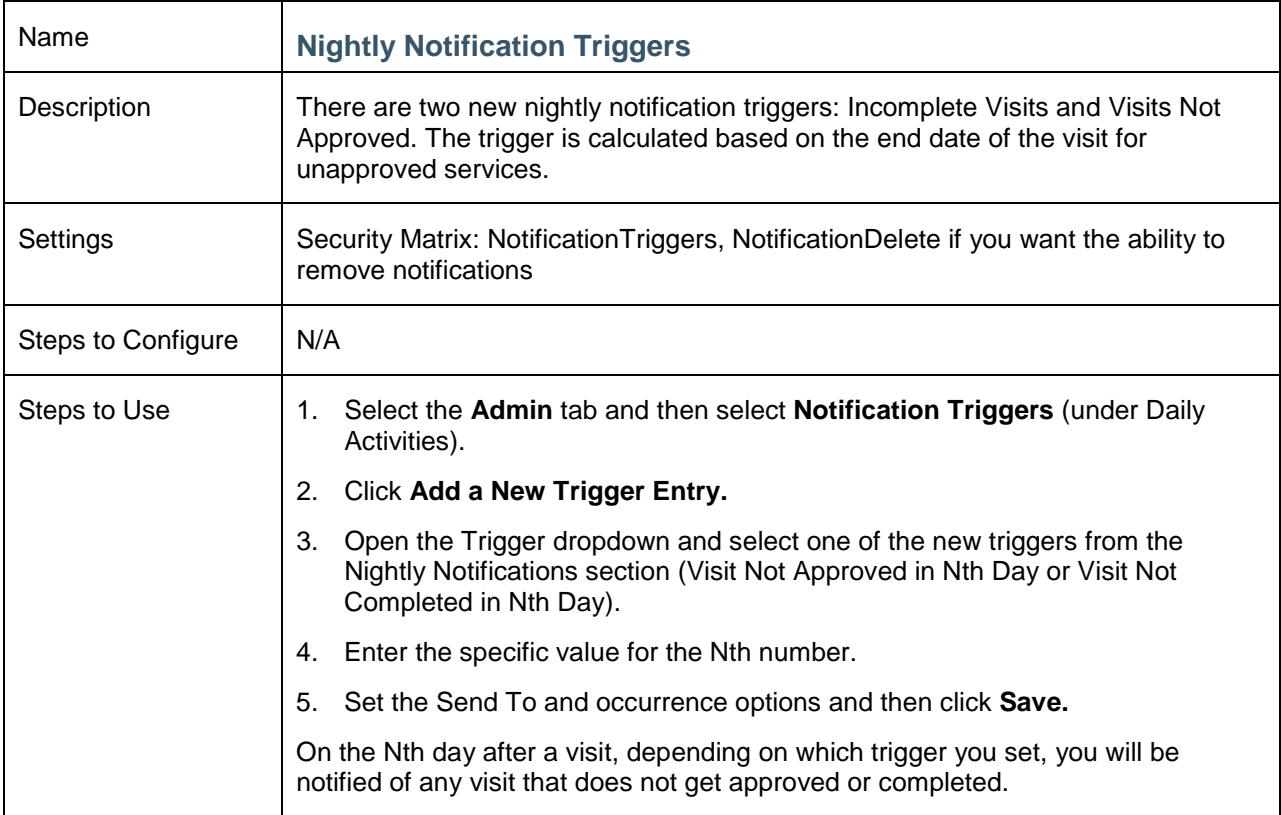

<span id="page-25-2"></span>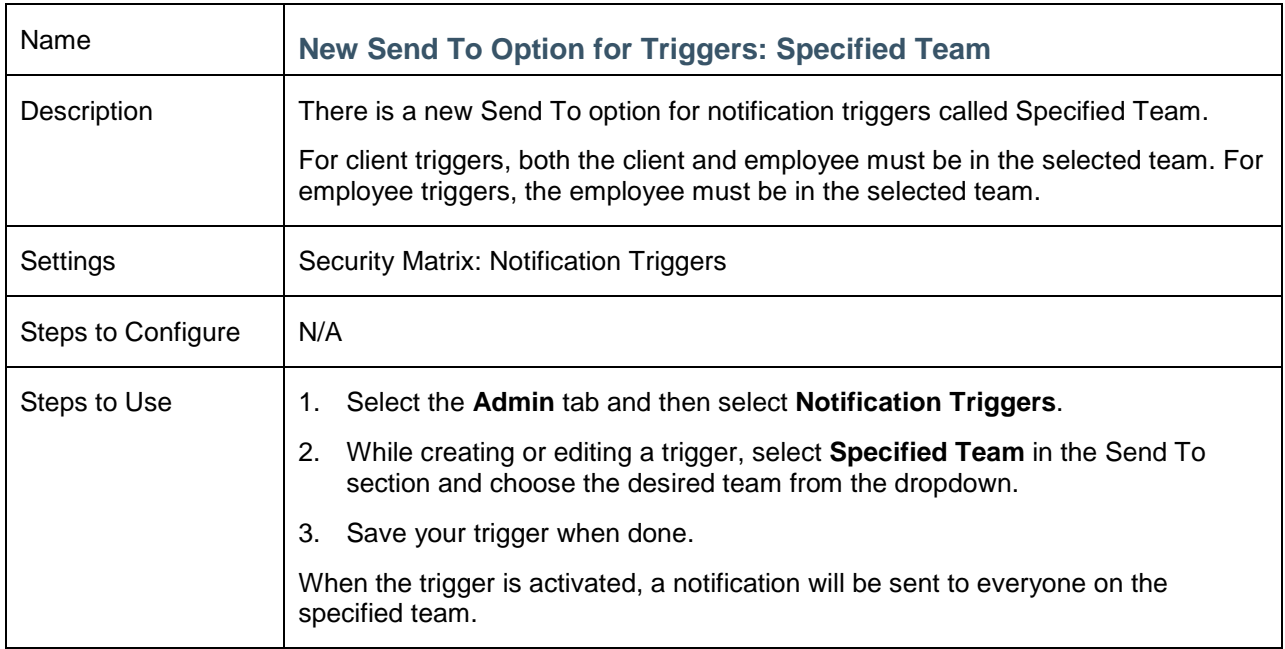

<span id="page-26-0"></span>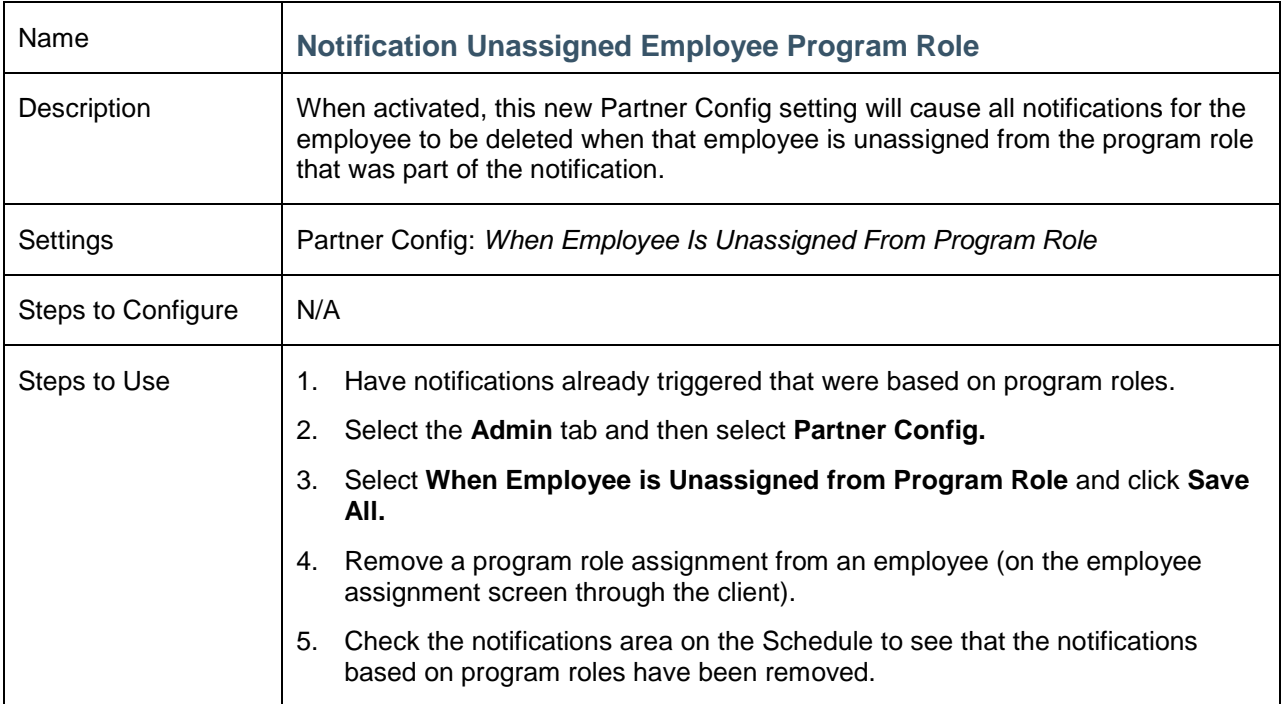

<span id="page-26-1"></span>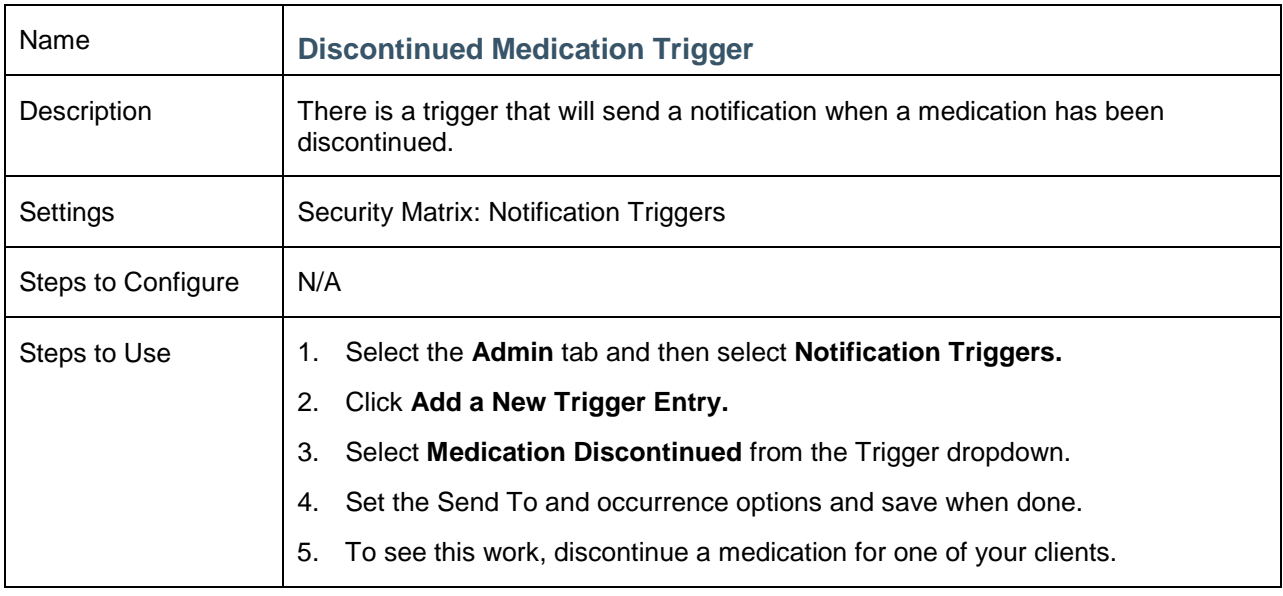

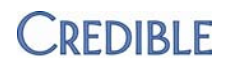

#### <span id="page-27-1"></span><span id="page-27-0"></span>**BILLING**

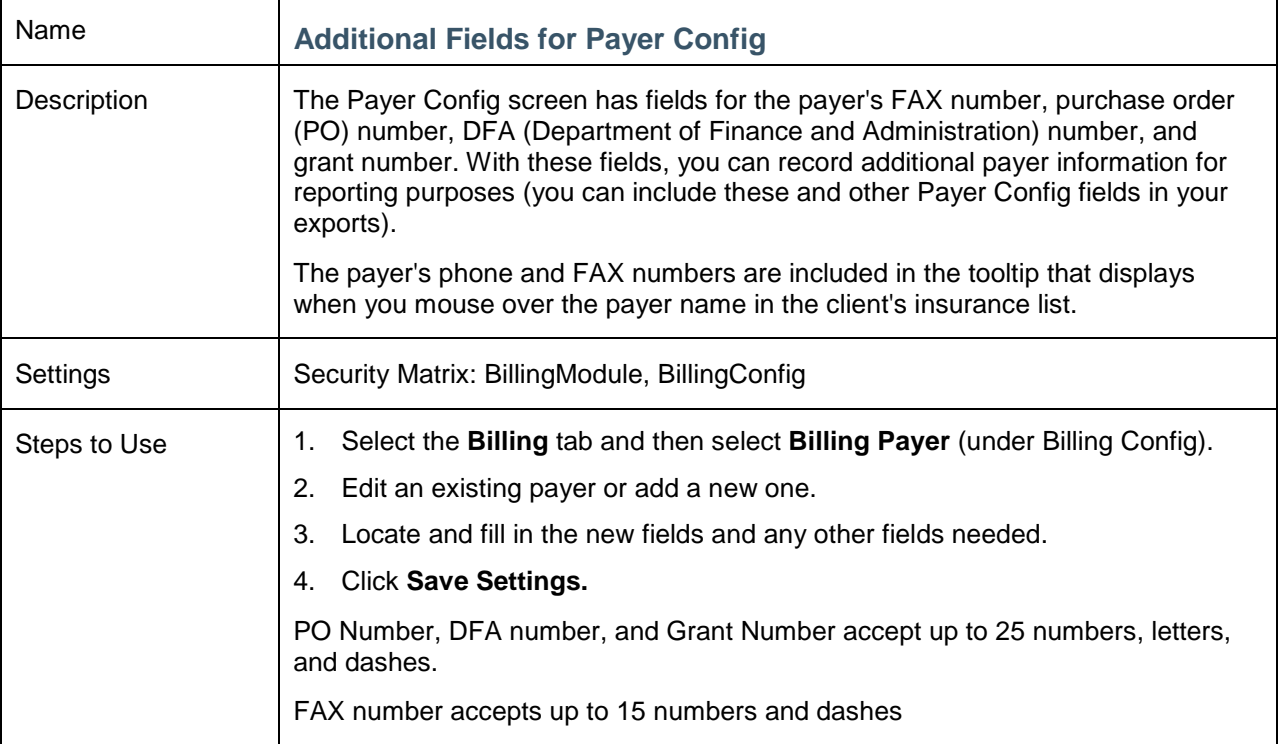

<span id="page-27-2"></span>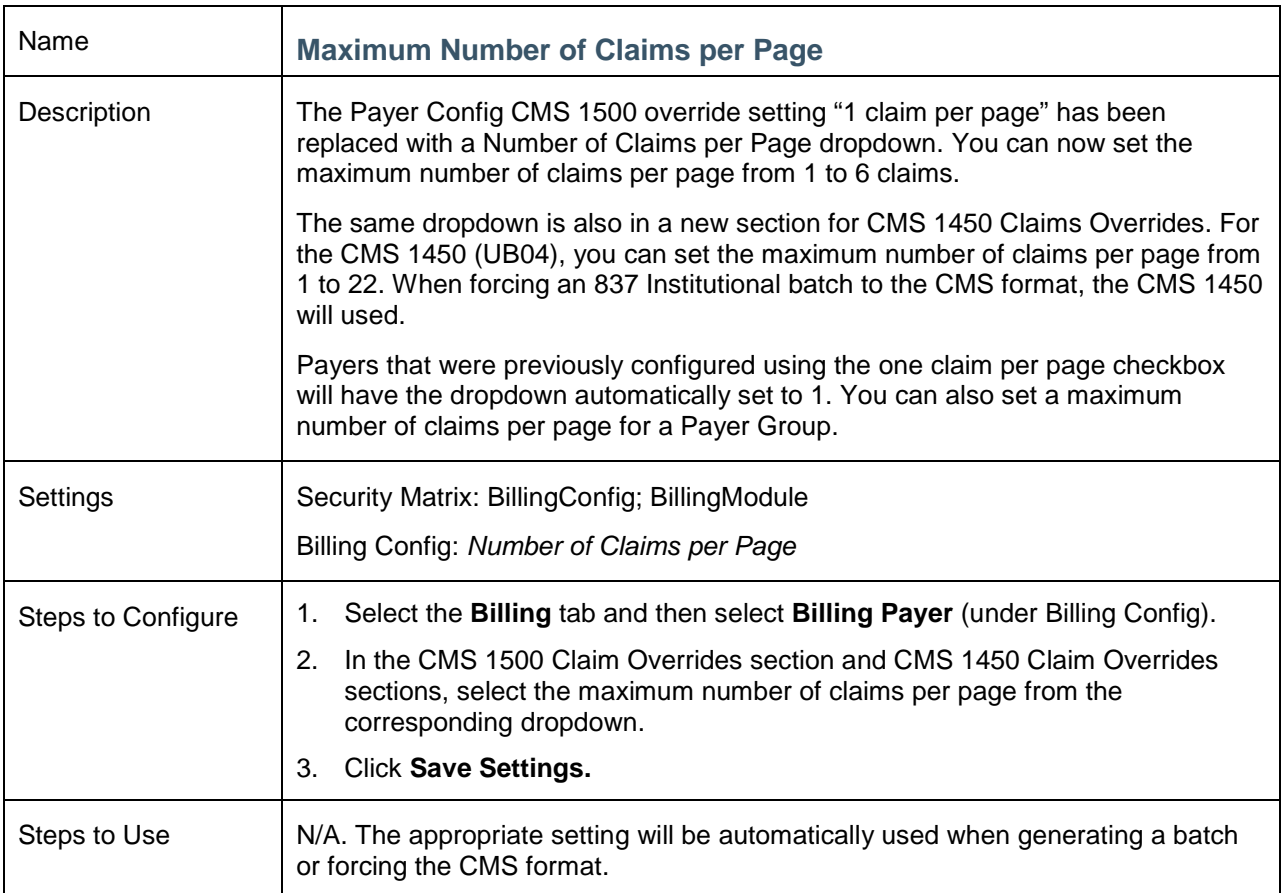

<span id="page-28-0"></span>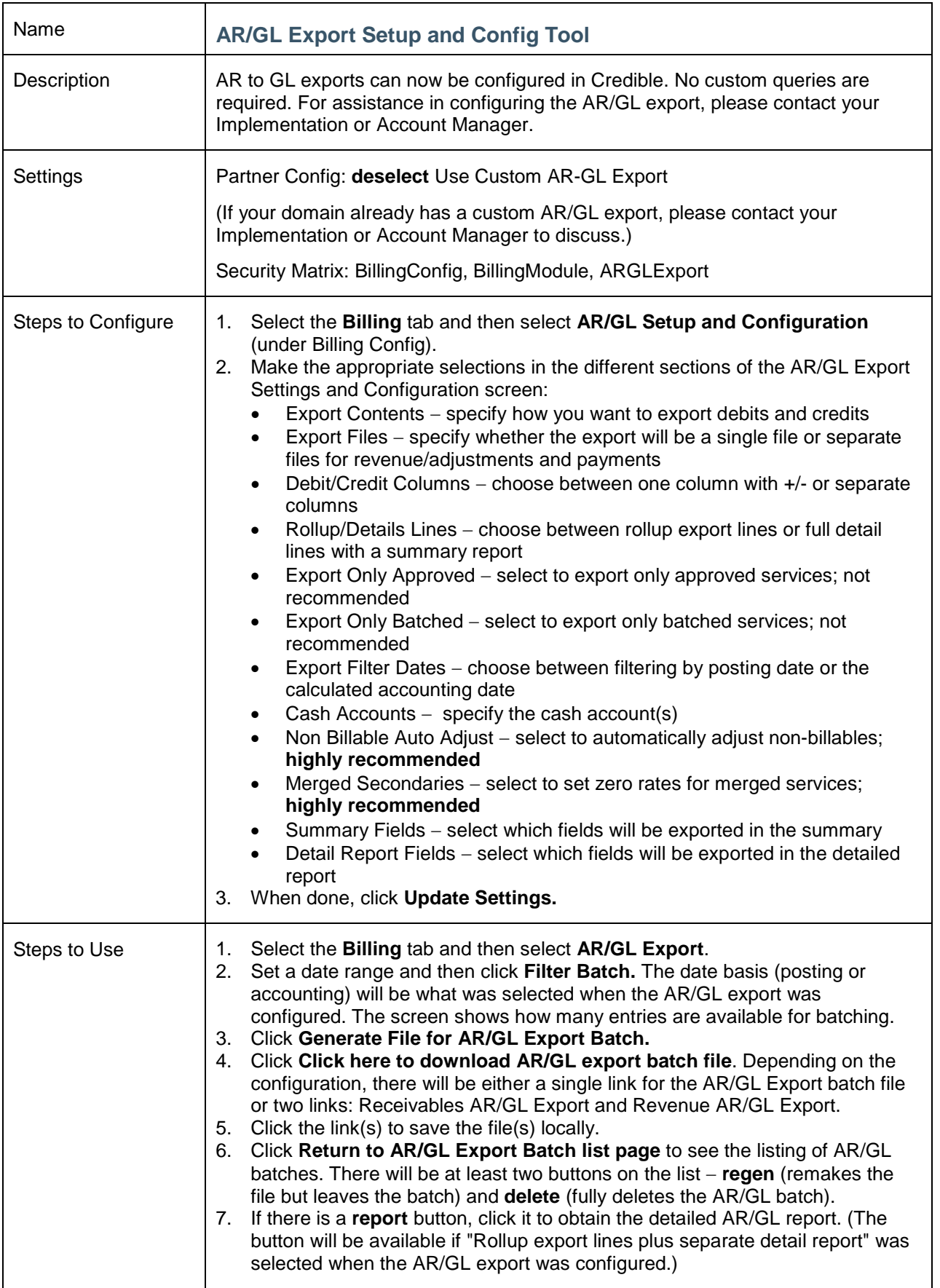

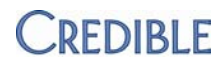

<span id="page-29-0"></span>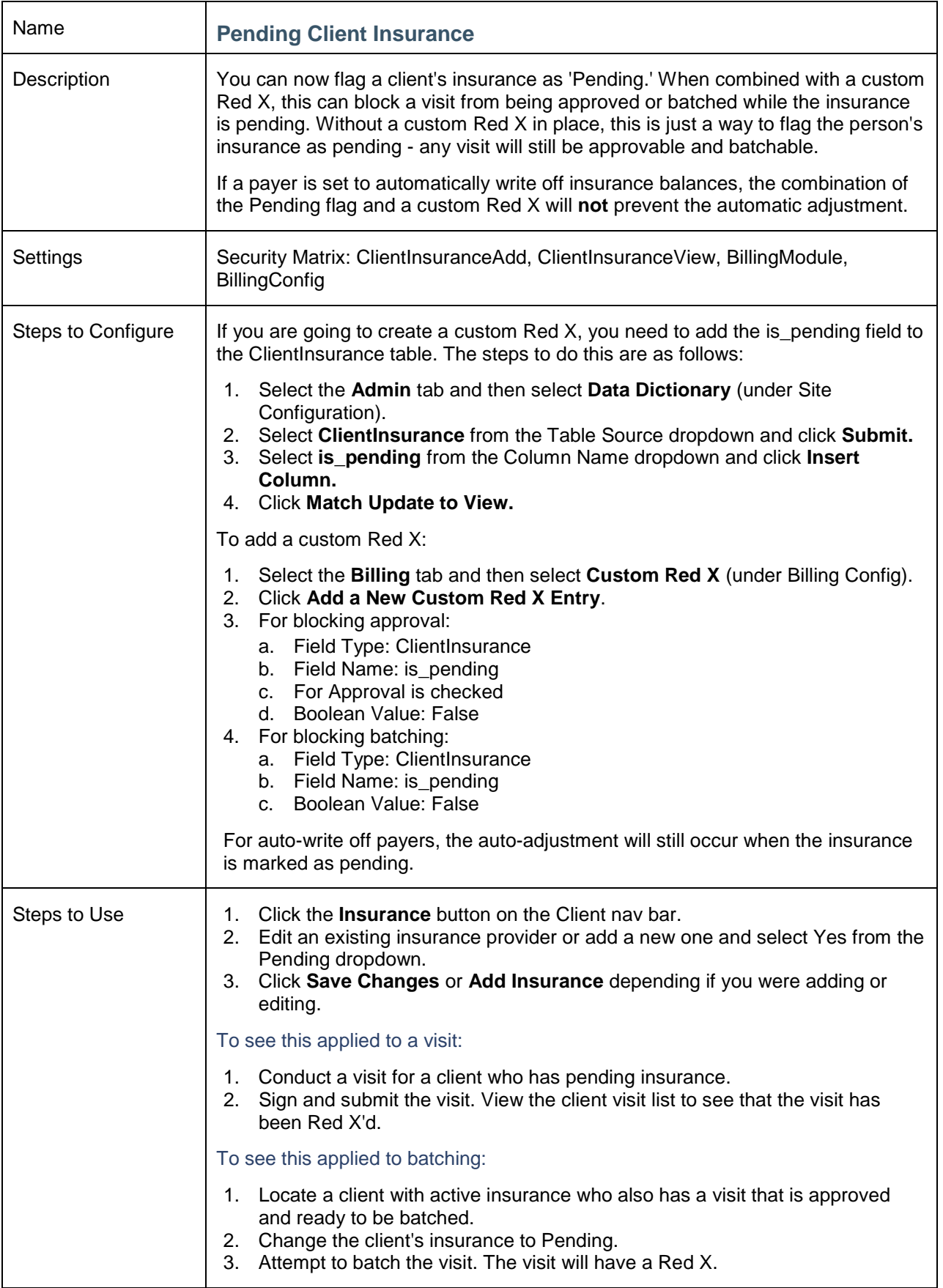

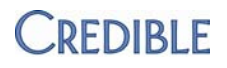

<span id="page-30-0"></span>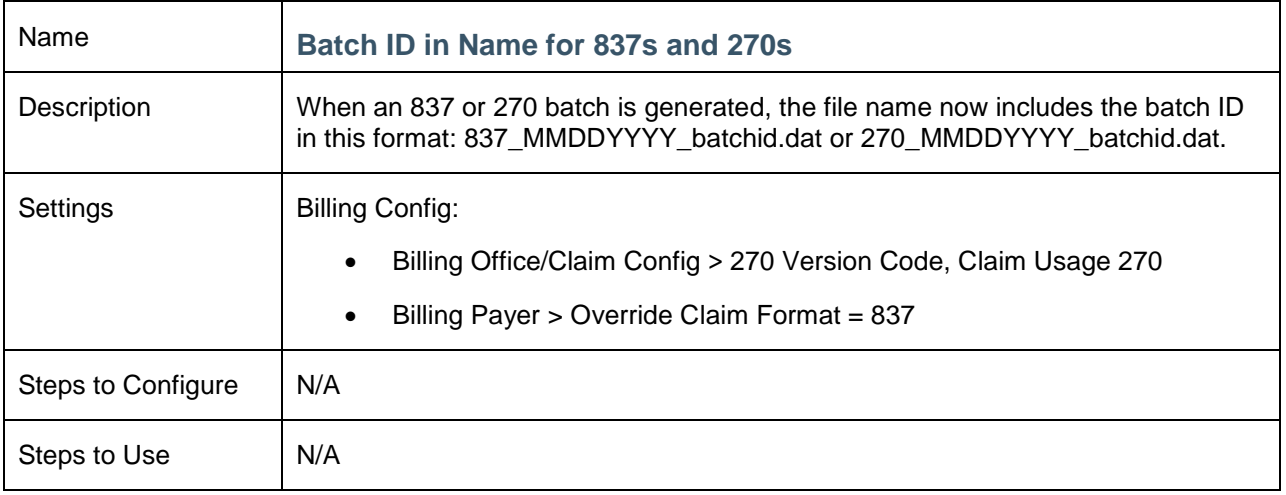

<span id="page-30-1"></span>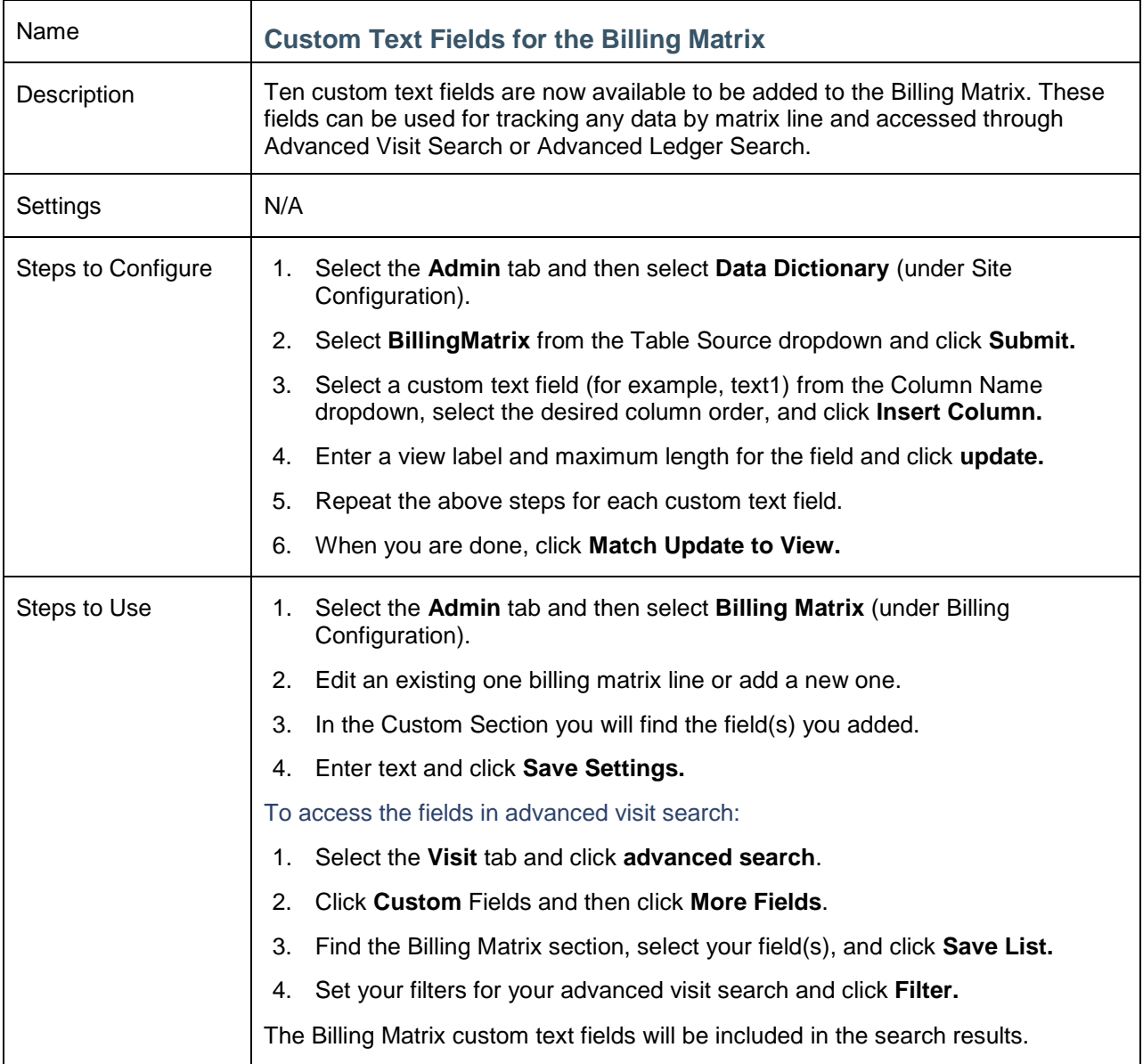

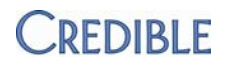

<span id="page-31-0"></span>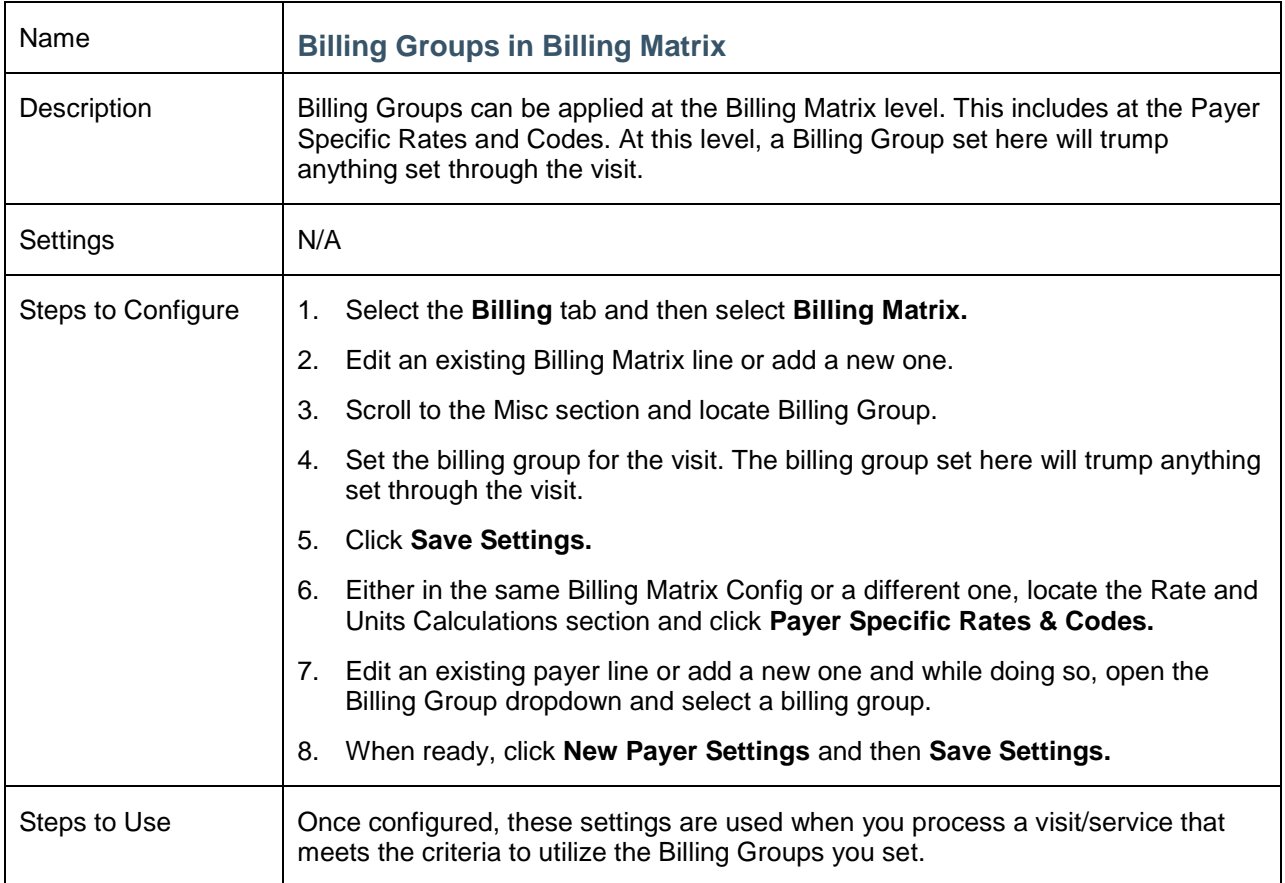

<span id="page-31-1"></span>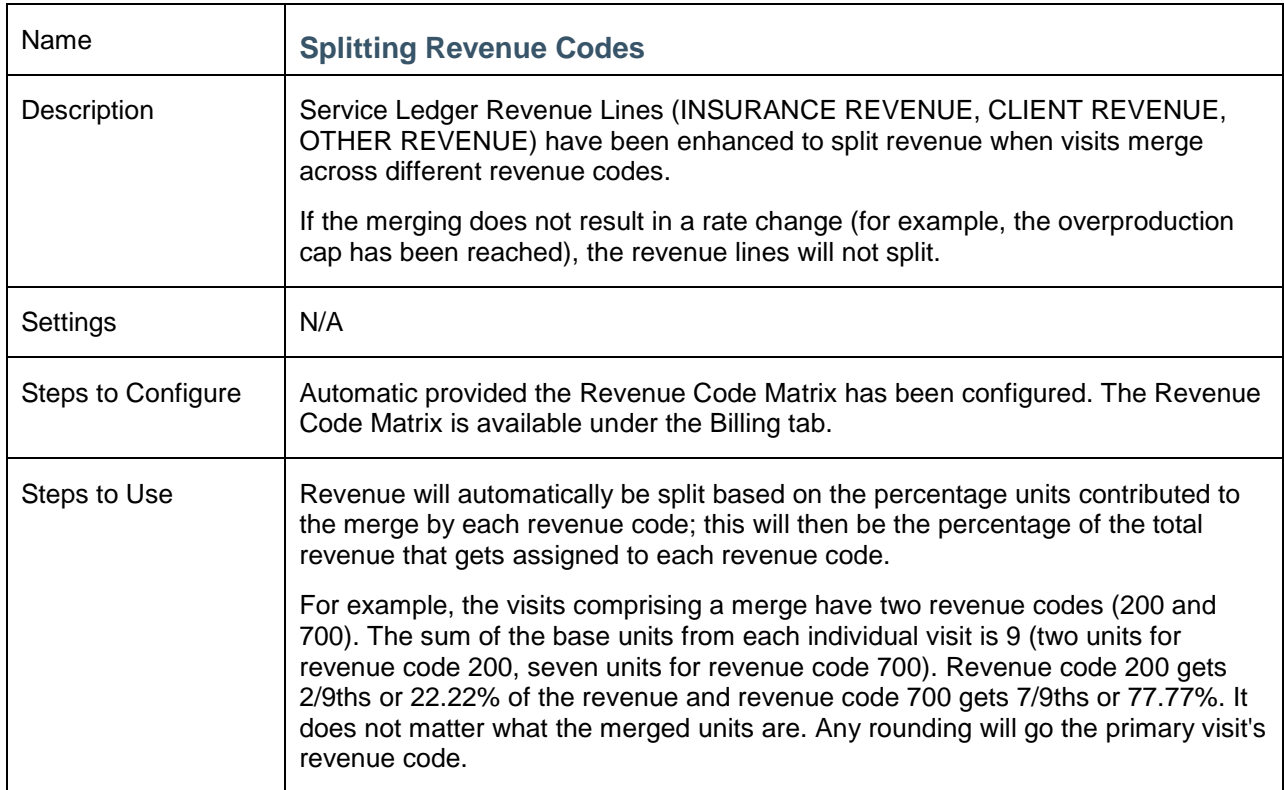

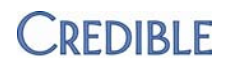

<span id="page-32-0"></span>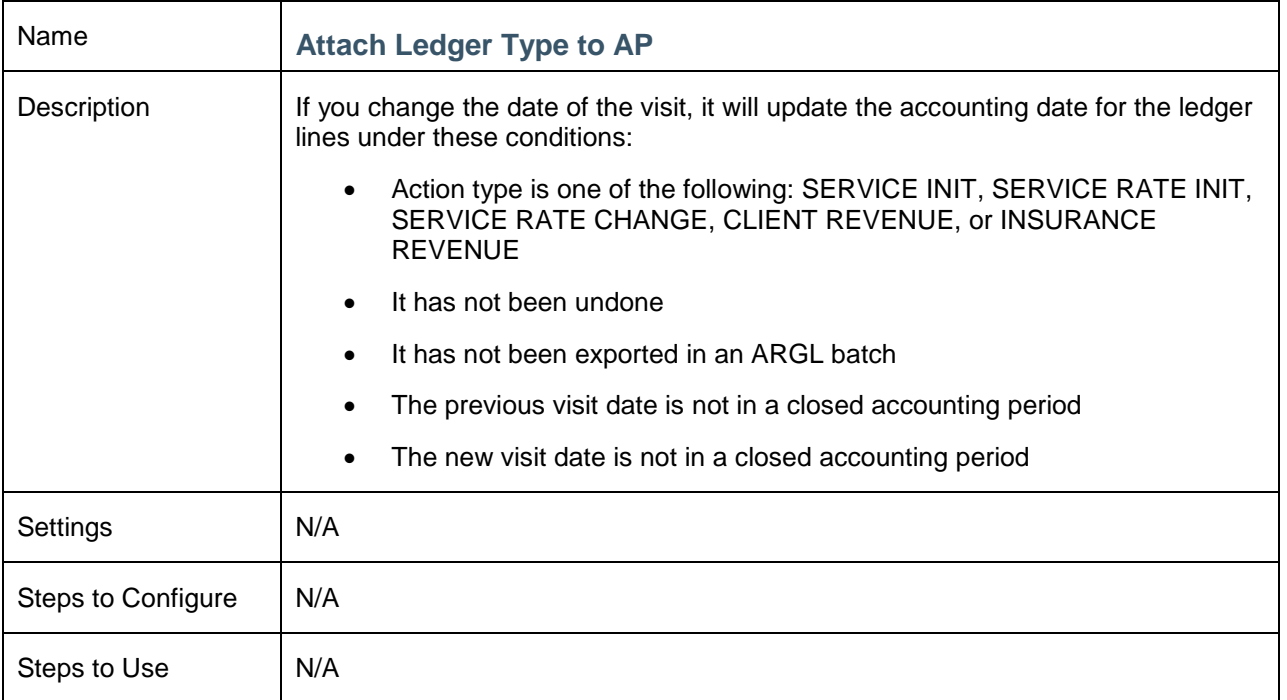

<span id="page-32-1"></span>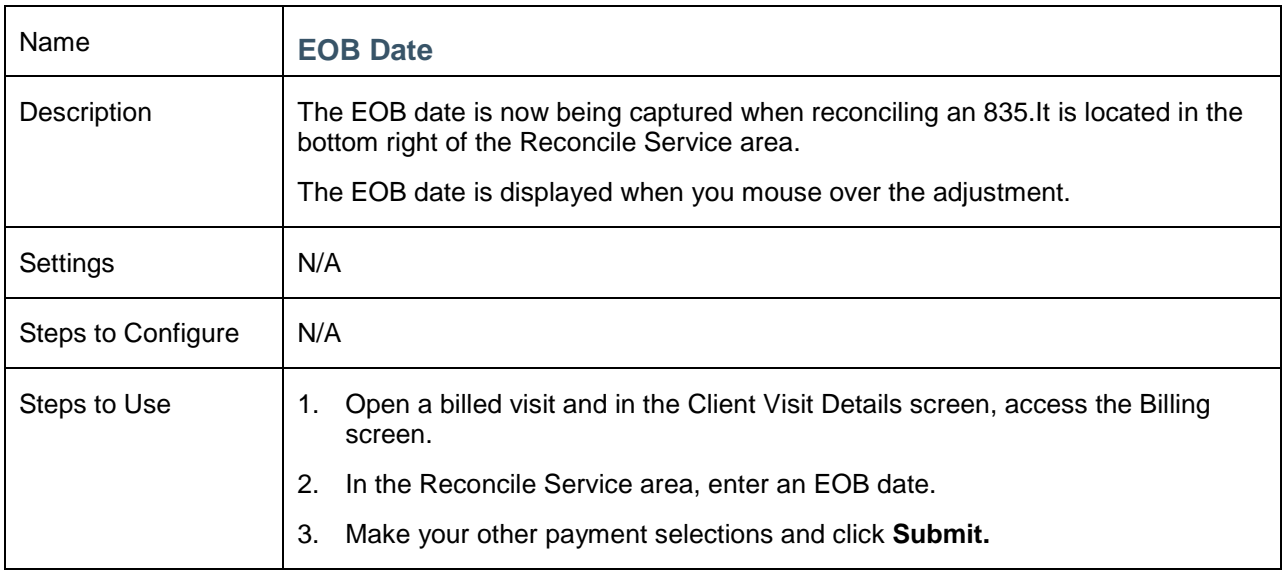

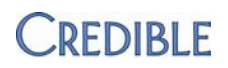

<span id="page-33-0"></span>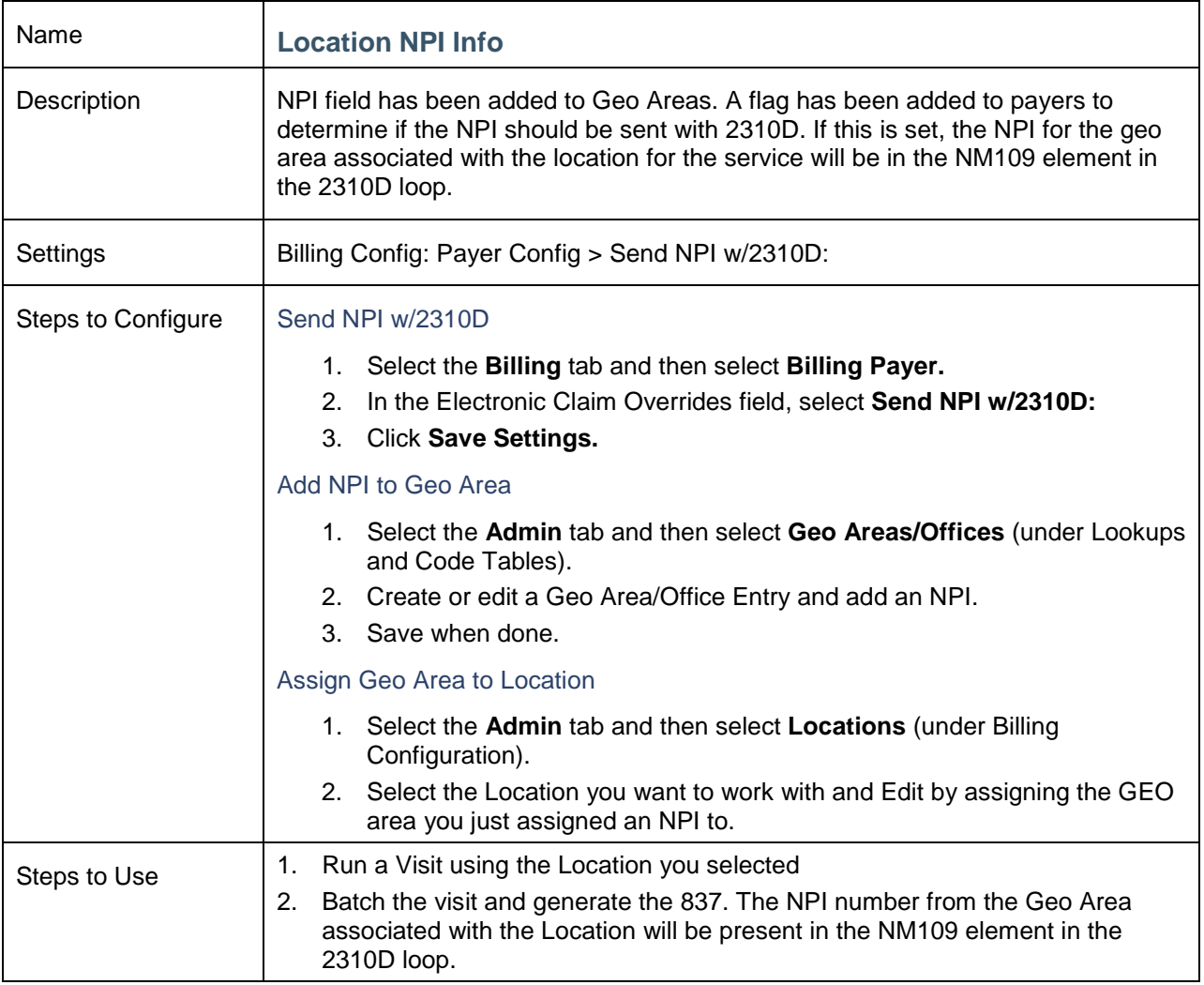

<span id="page-33-1"></span>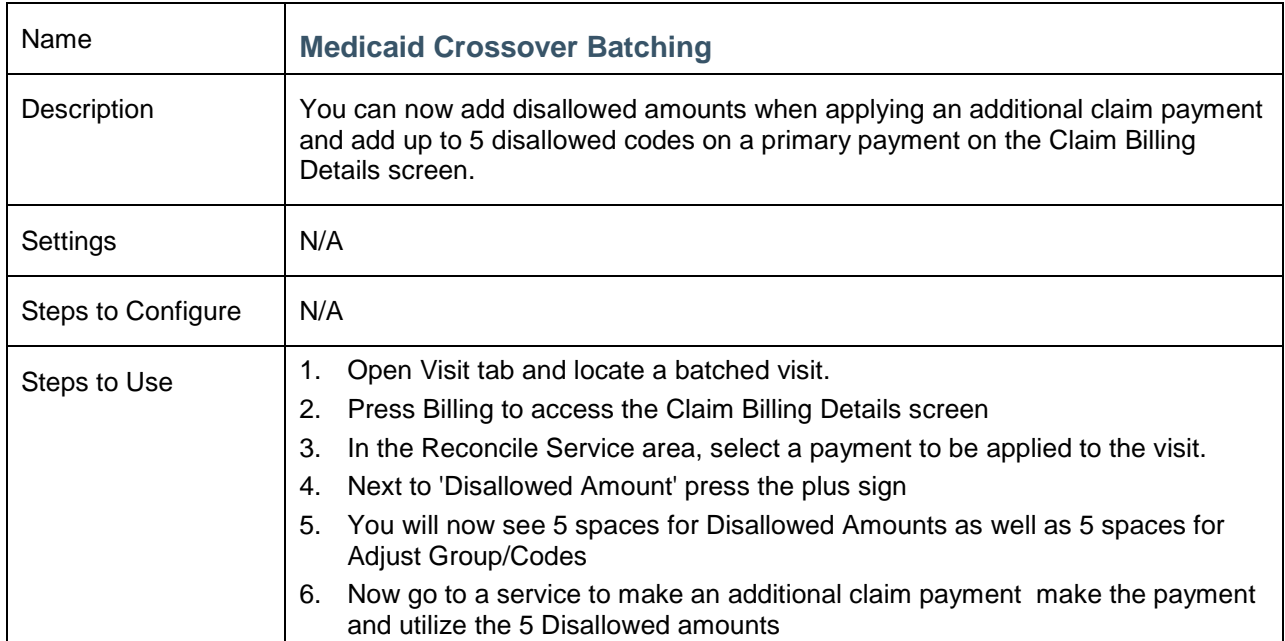

<span id="page-34-0"></span>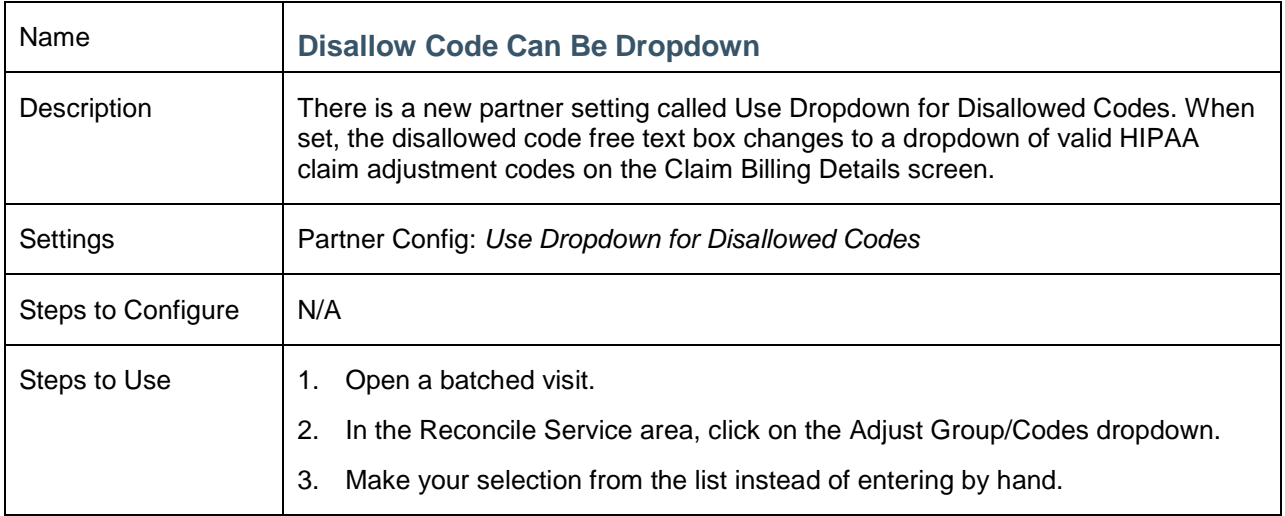

<span id="page-34-1"></span>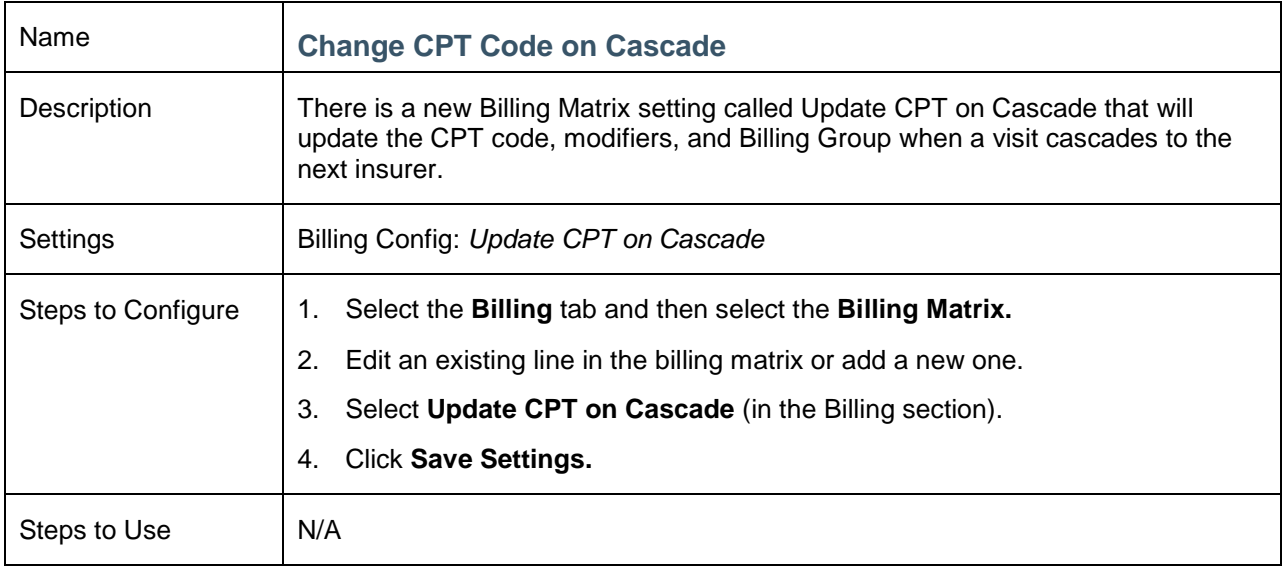

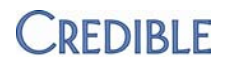

<span id="page-35-0"></span>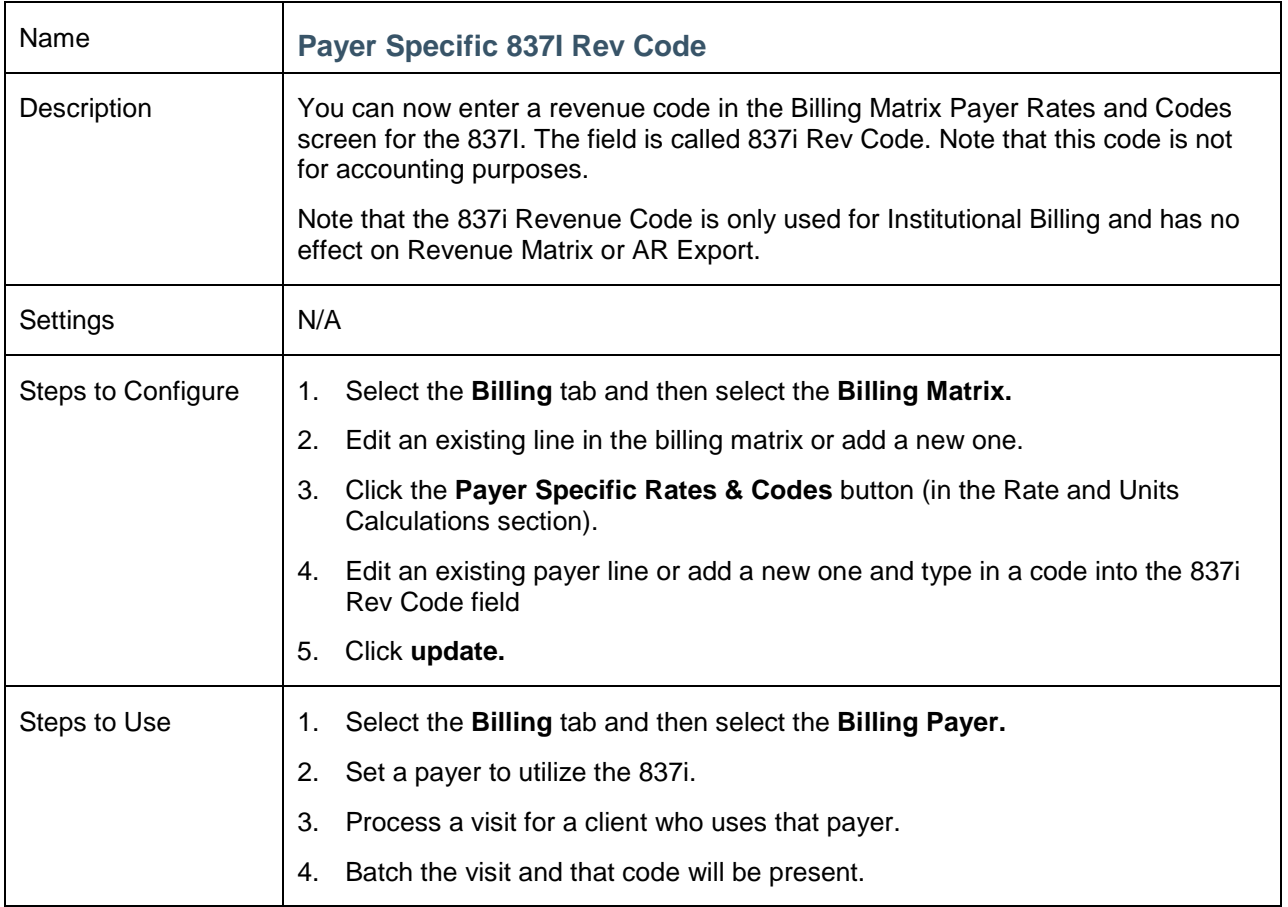

<span id="page-35-1"></span>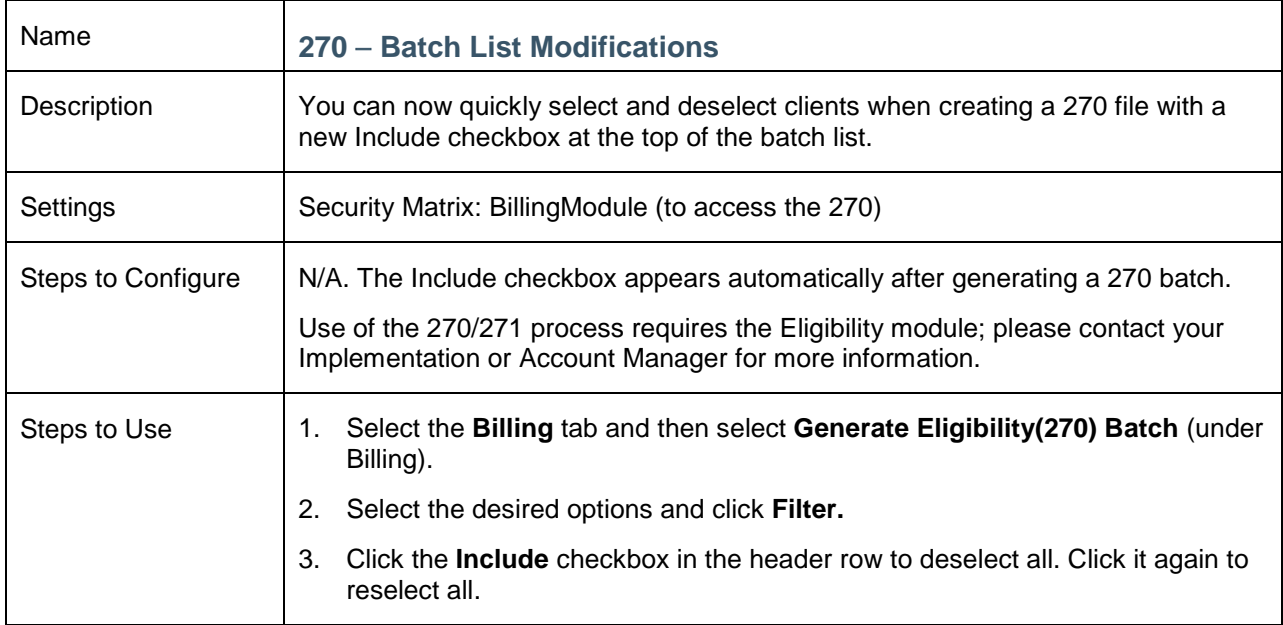

# <span id="page-36-1"></span><span id="page-36-0"></span>**CREDIBLE ERX**

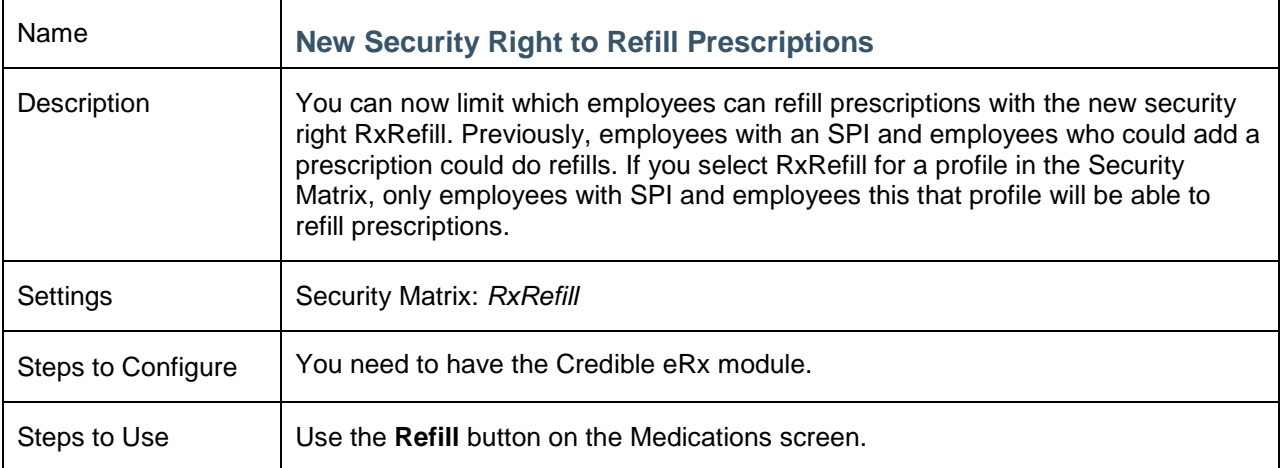

<span id="page-36-2"></span>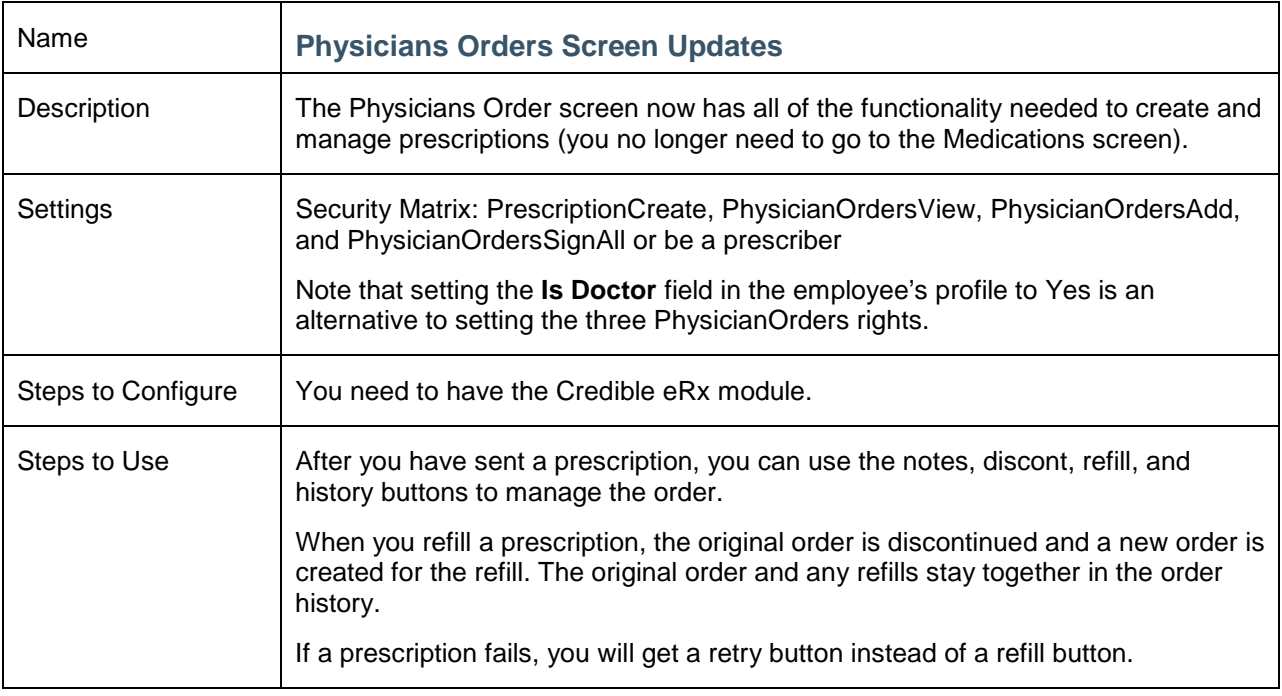

<span id="page-37-0"></span>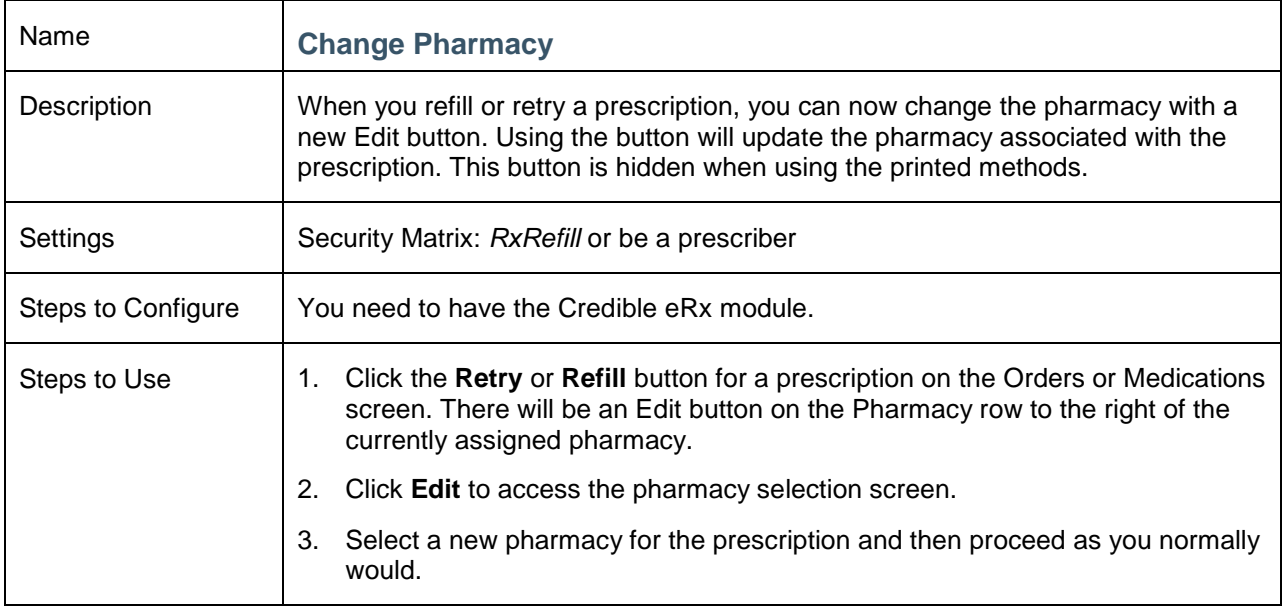

<span id="page-37-1"></span>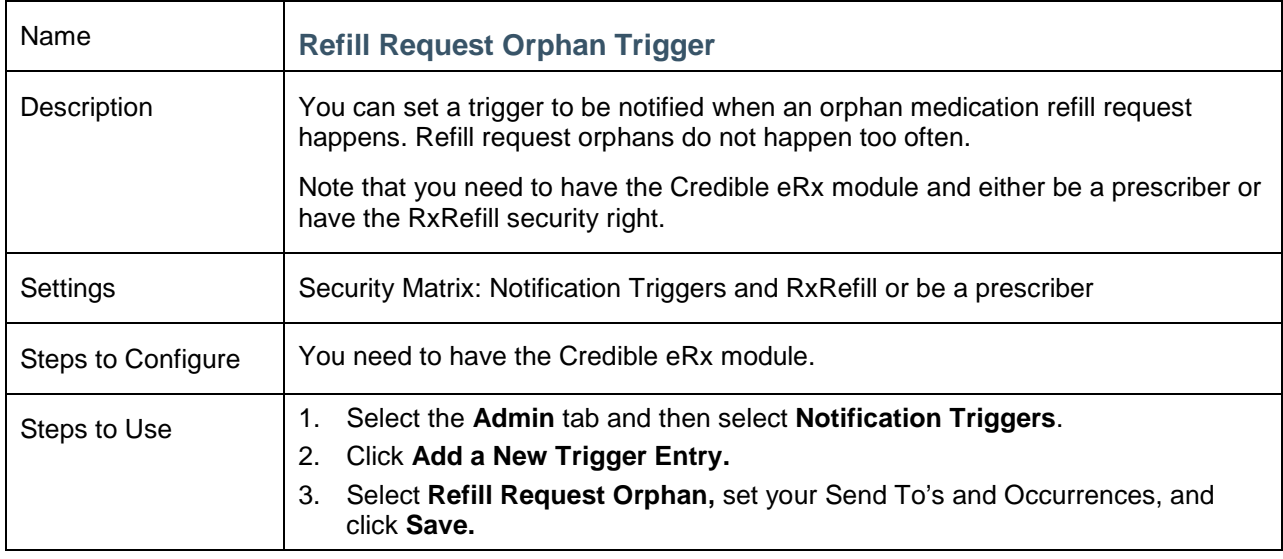

<span id="page-37-2"></span>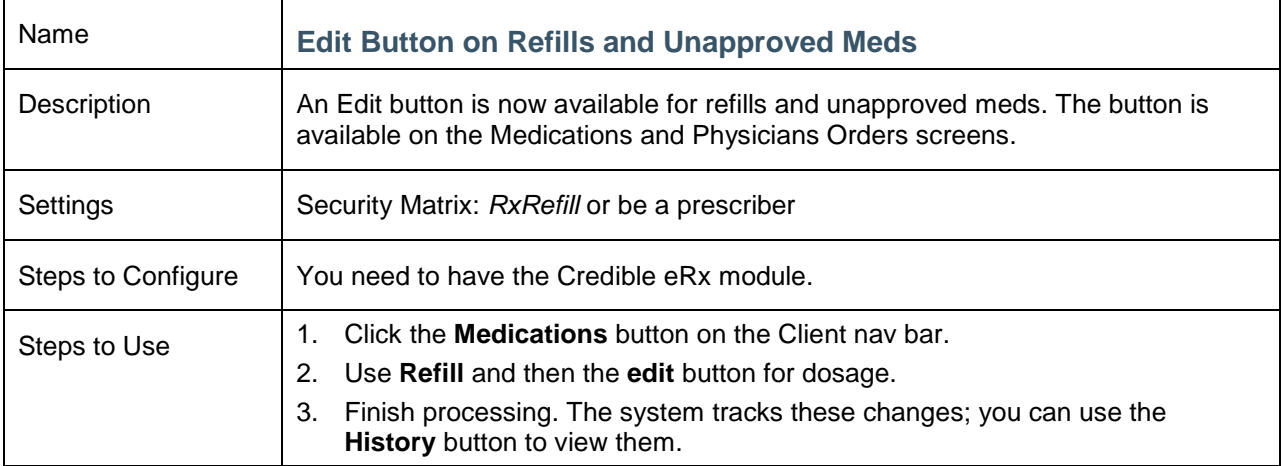

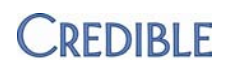

## <span id="page-38-1"></span><span id="page-38-0"></span>**FORM BUILDER**

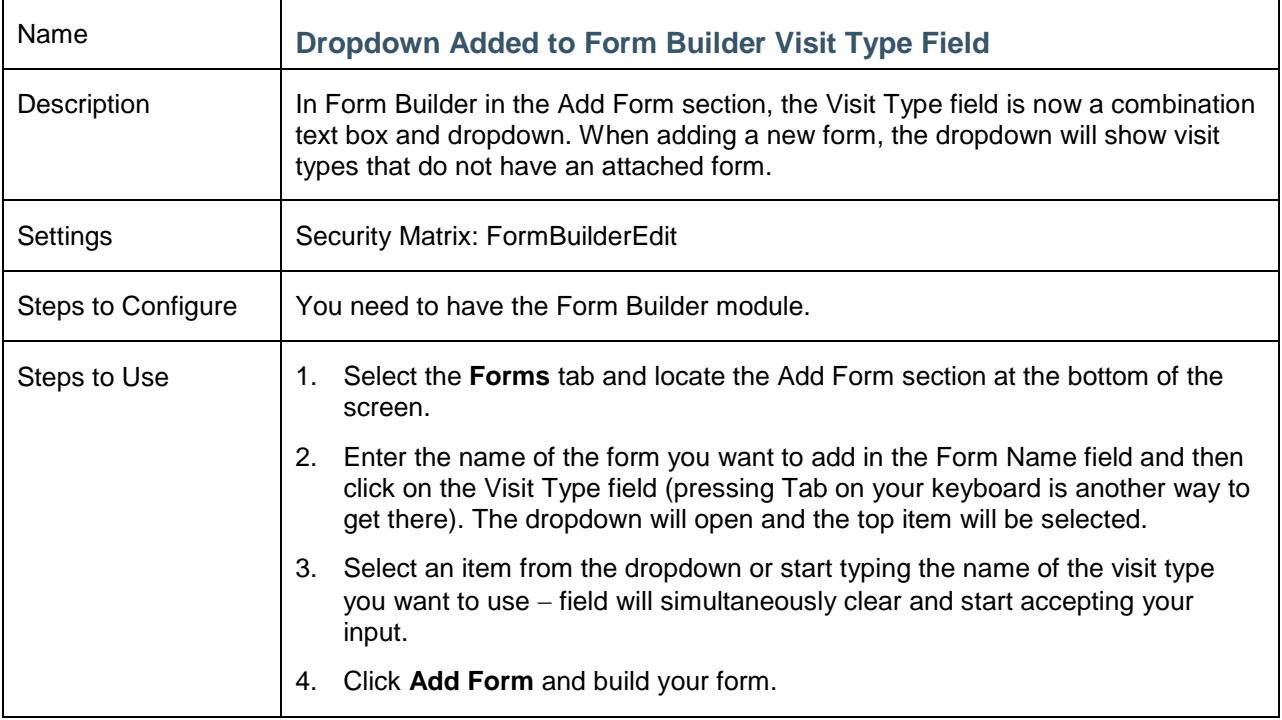

<span id="page-38-2"></span>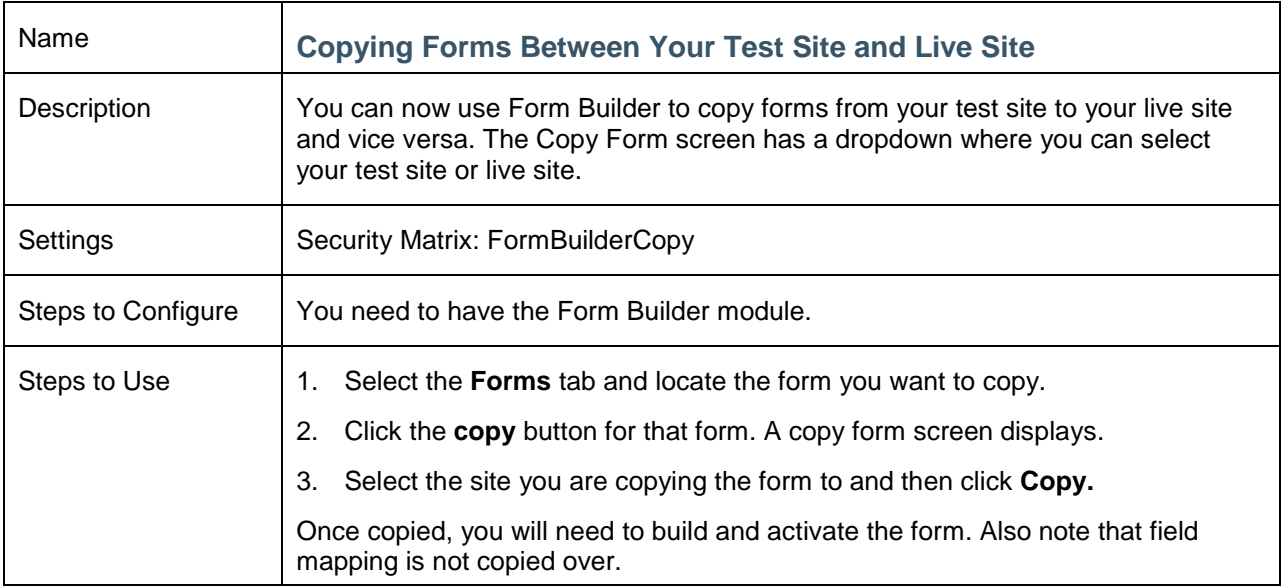

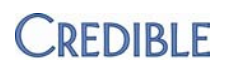